### • The data are given in the table below:

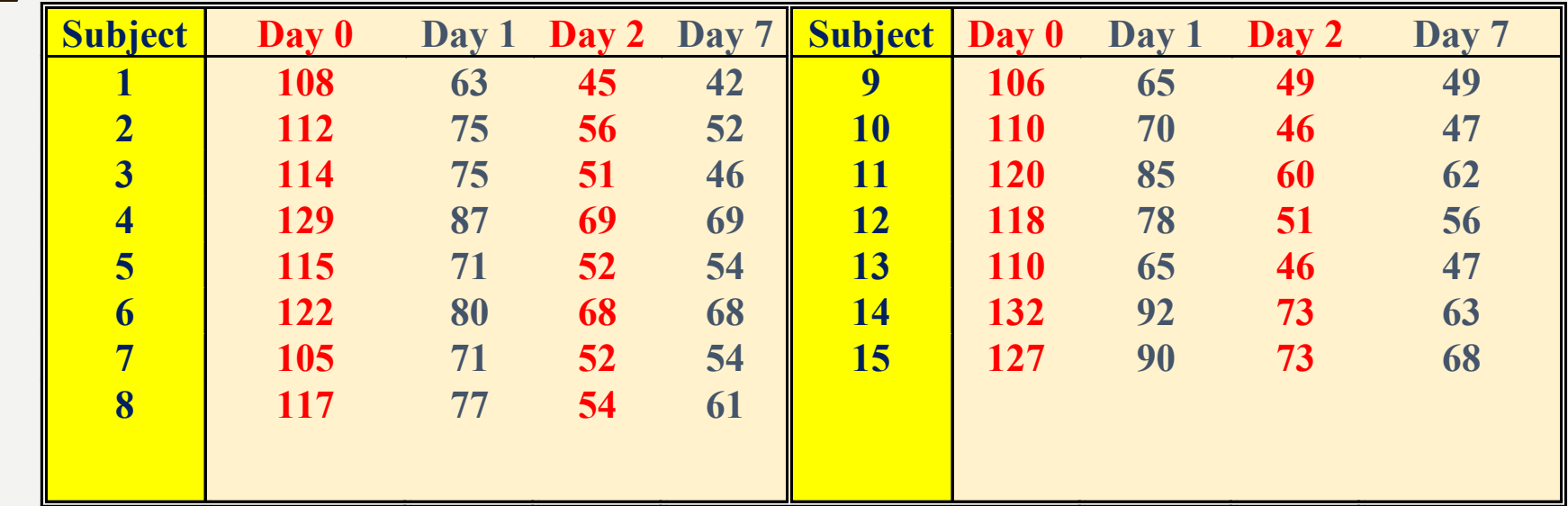

### • The subjects are not grouped (single group).

### • There is one repeated measures factor Time – with levels:

- **Day 0,**
- **Day 1,**
- **Day 2,**
- **Day 7**

#### THE ANOVA TABLE FOR ENZYME EXPERIMENT

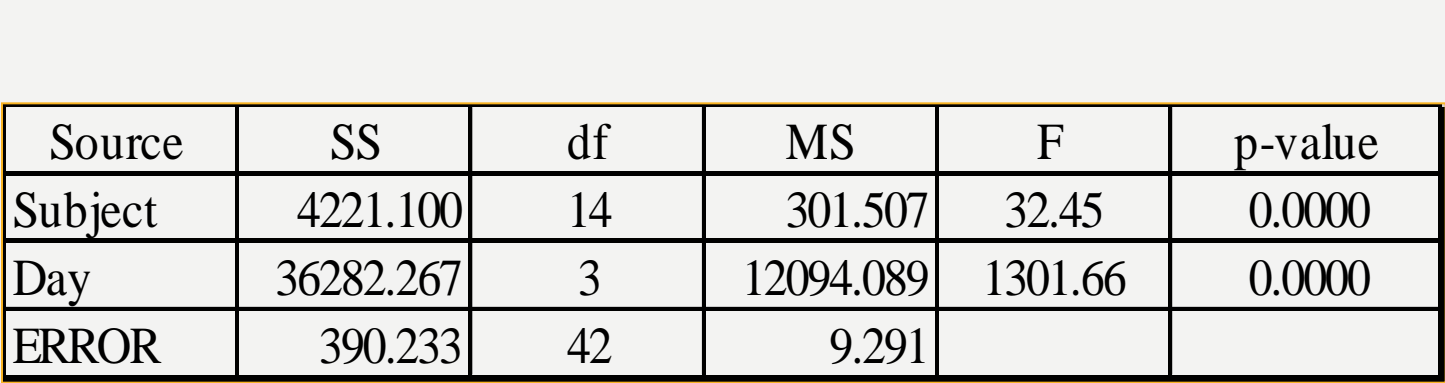

**The Subject Source of variability is modelling the variability between subjects.**

**The ERROR Source of variability is modelling the variability within subjects.**

# EXAMPLE (2)

- We might compare a drug that is supposed to reduce cholesterol to placebo where cholesterol is measured every two months over a 12-month period.
- This differs from a block design approach in that we are interested in comparing treatment groups not just looking at whether there has been a change over time a SINGLE group of subjects, i.e.

$$
H_o: \mu_{Time 1} = \mu_{Time 2} = \Lambda \mu_{Time T}
$$

### • **HYPOTHETICAL CHOLESTEROL STUDY**

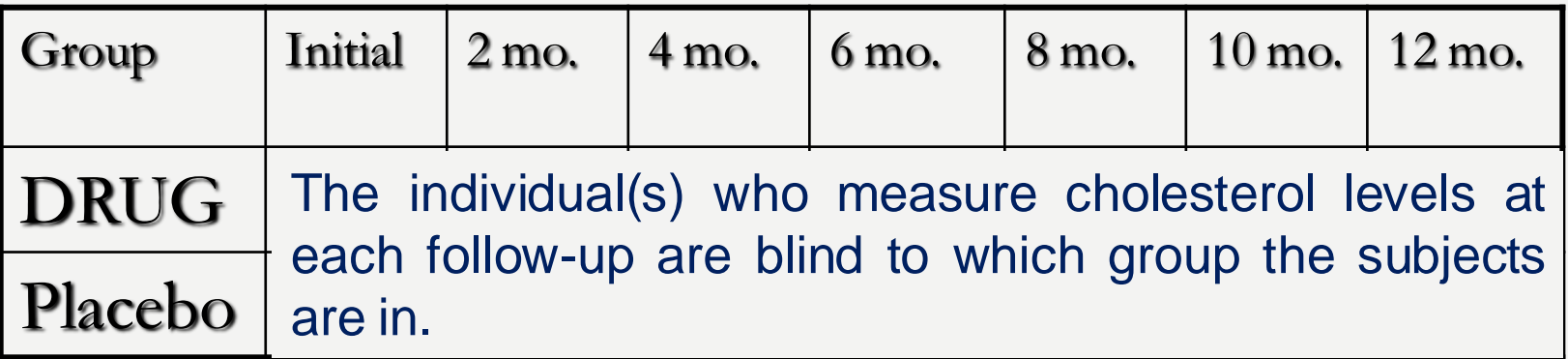

#### **QUESTIONS OF INTEREST:**

**(1) Is there a change in the cholesterol levels of subjects over time, i.e. is there a TIME EFFECT? (within-subjects effect)**

**(2) Is there a TREATMENT EFFECT? (between-subjects effect)**

**(3) Is the effect of TIME the same for both TREATMENTS? (withinsubjects effect)** 

### PROFILE PLOTS ILLUSTRATING THE QUESTIONS OF INTEREST

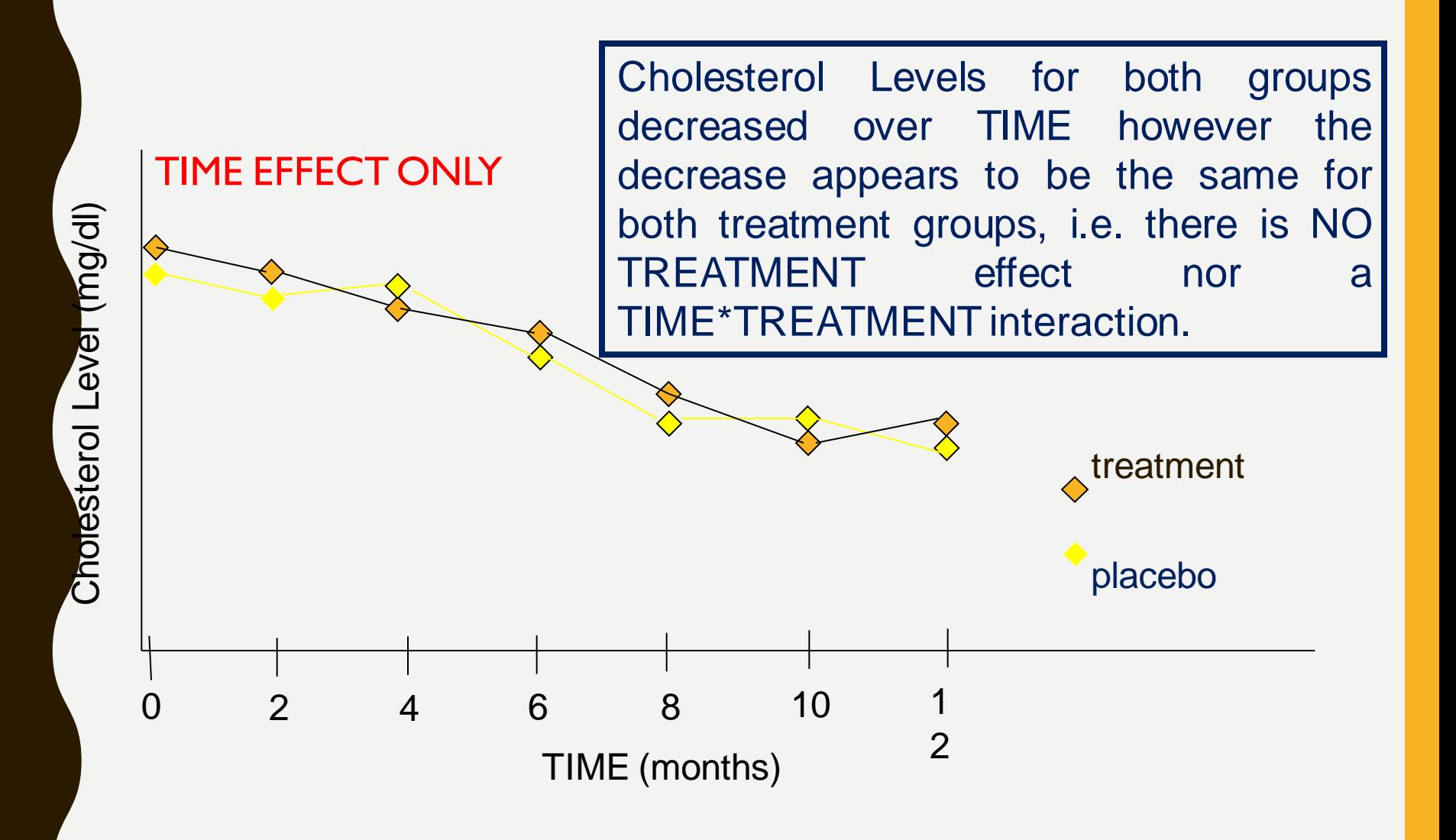

### PROFILE PLOTS ILLUSTRATING THE QUESTIONS OF INTEREST

Cholesterol Levels for both groups

decreased over TIME and the

# Choresterol Lever (mg/dl) Cholesterol Level (mg/dl)

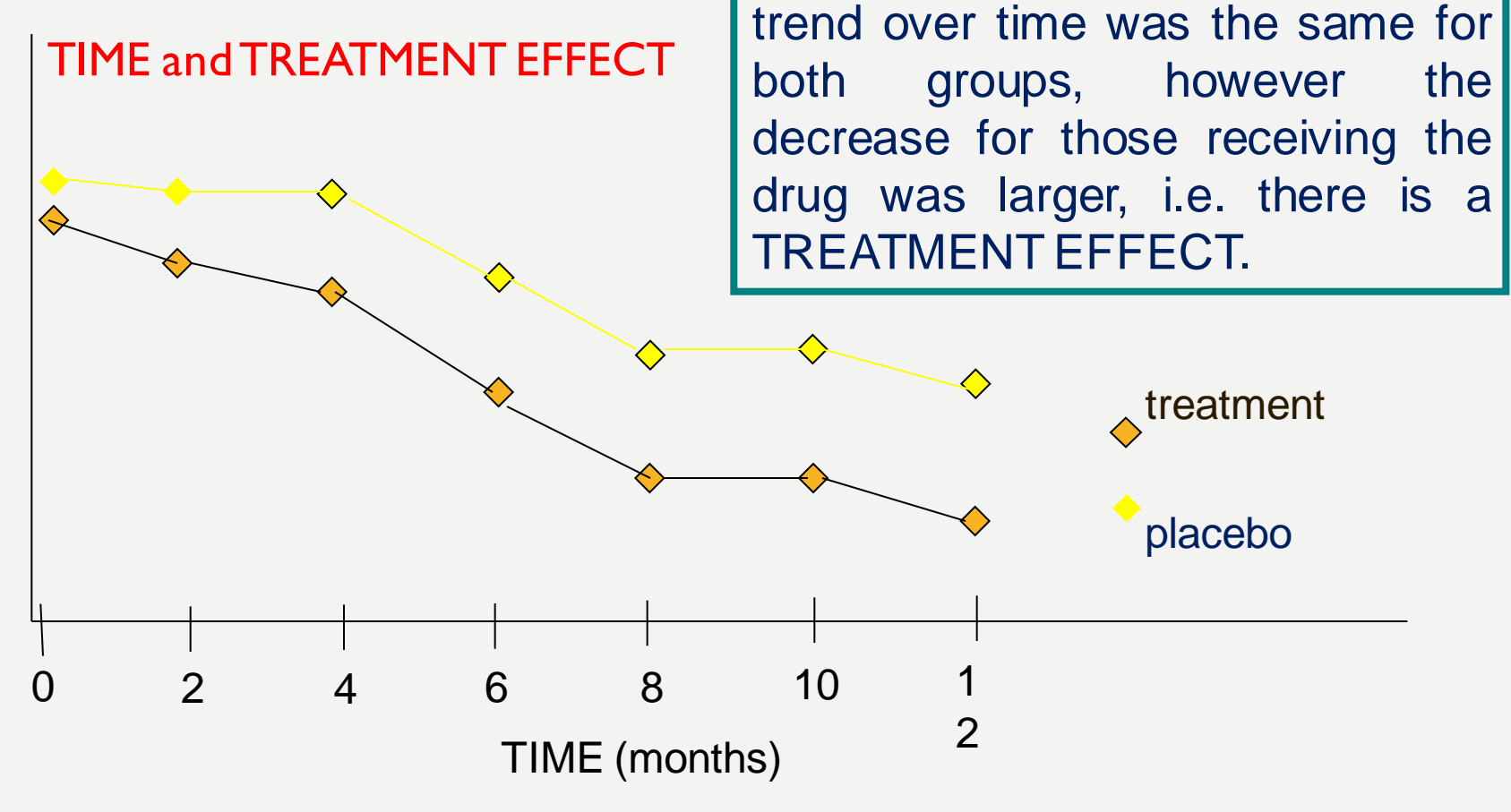

#### PROFILE PLOTS ILLUSTRATING THE QUESTIONS OF INTEREST Here the effect of time is

NOT the same for both

groups. Thus we say that

Cholesterol Level (mg/dl) Cholesterol Level (mg/dl)

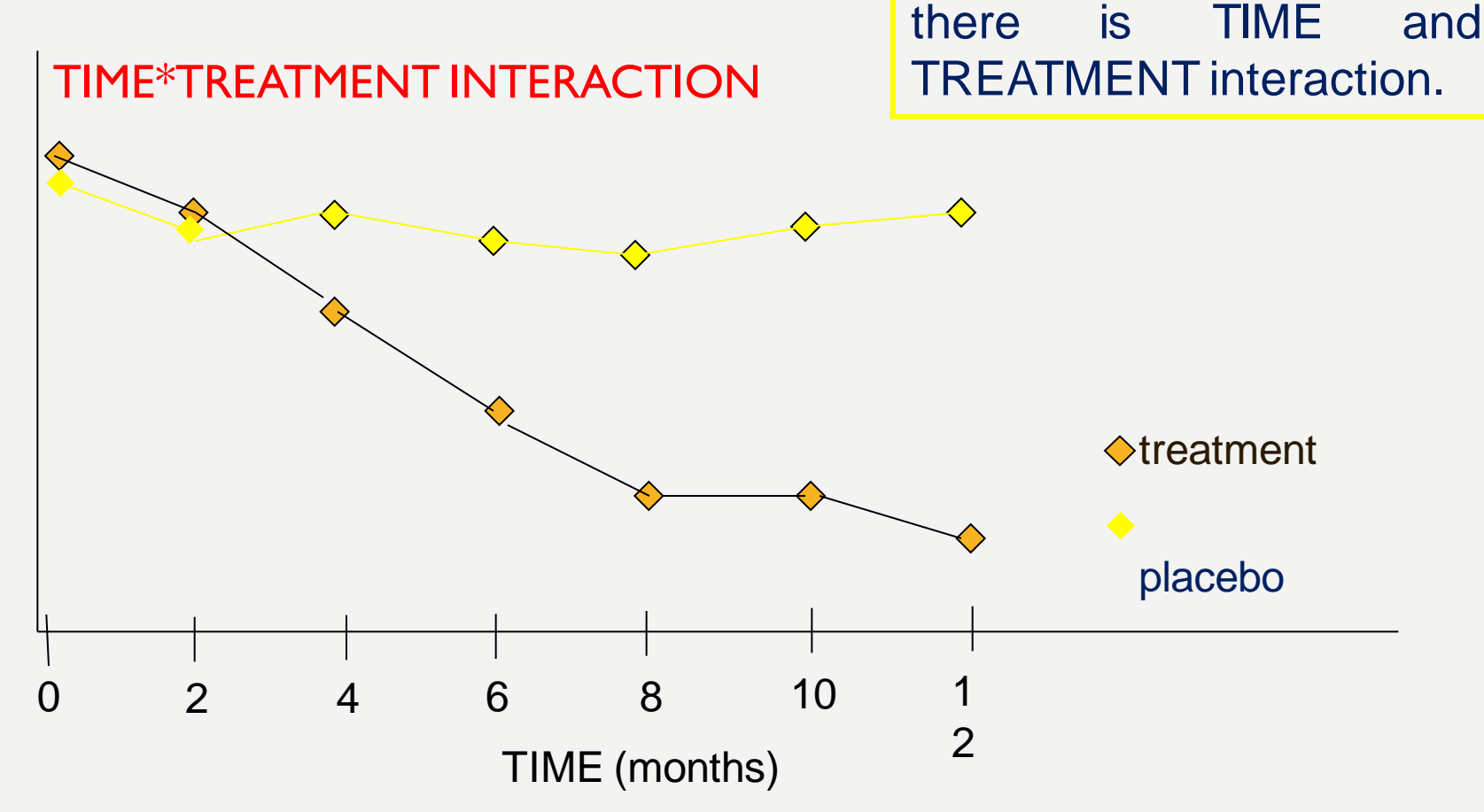

# EXAMPLE (3)

Two treatment groups with four measurements taken over equally spaced time intervals  $(e.g., A = treatment$   $B = placebo)$ 

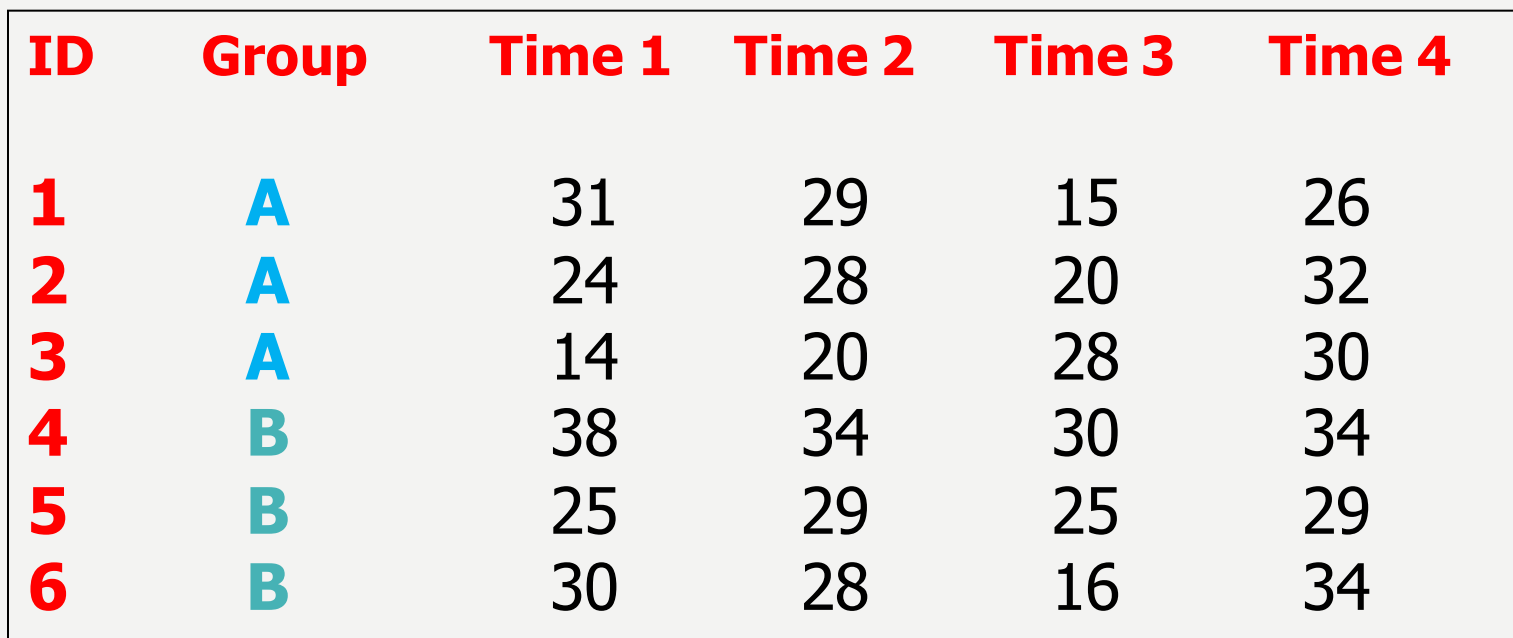

# MEAN PROFILE PLOTS BY GROUP

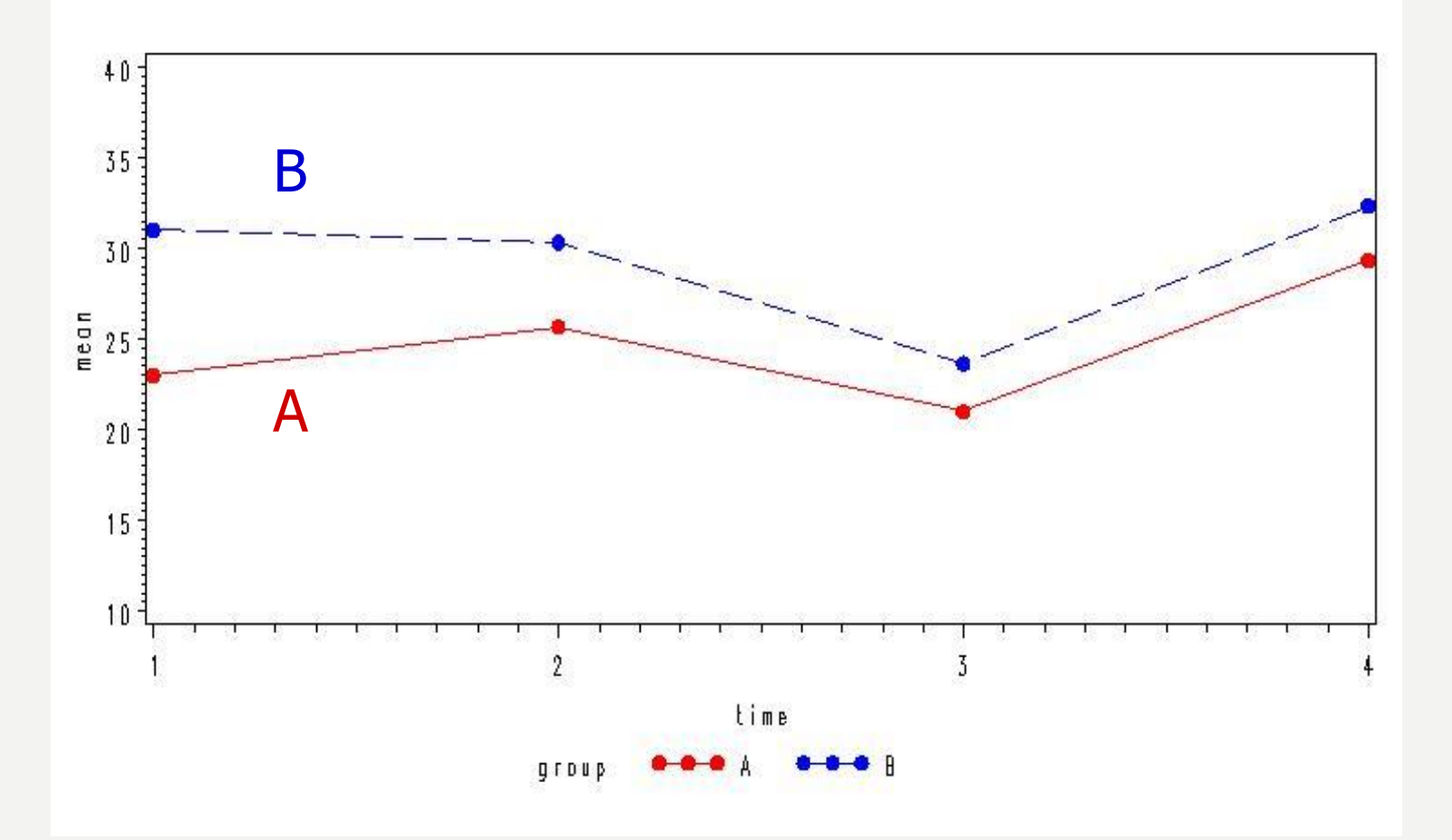

### **QUESTIONS OF INTEREST**

#### **(1) OVERALL, ARE THERE SIGNIFICANT DIFFERENCES BETWEEN TIME POINTS?**

From plots it looks like some differences over time, in particular times 3 and 4 look different.

#### **(2) DO THE TWO GROUPS DIFFER AT ANY TIME POINTS, i.e. IS THERE A TREATMENT EFFECT?**

From plots it looks like the groups differ at baseline and there are some difference everywhere else.

#### **(3) DO THE TWO GROUPS DIFFER IN THEIR RESPONSES OVER TIME, I.E IS THERE A TIME\*TREATMENT INTERACTION?**

Their response profiles looks similar over time, though A and B are closer by the end.

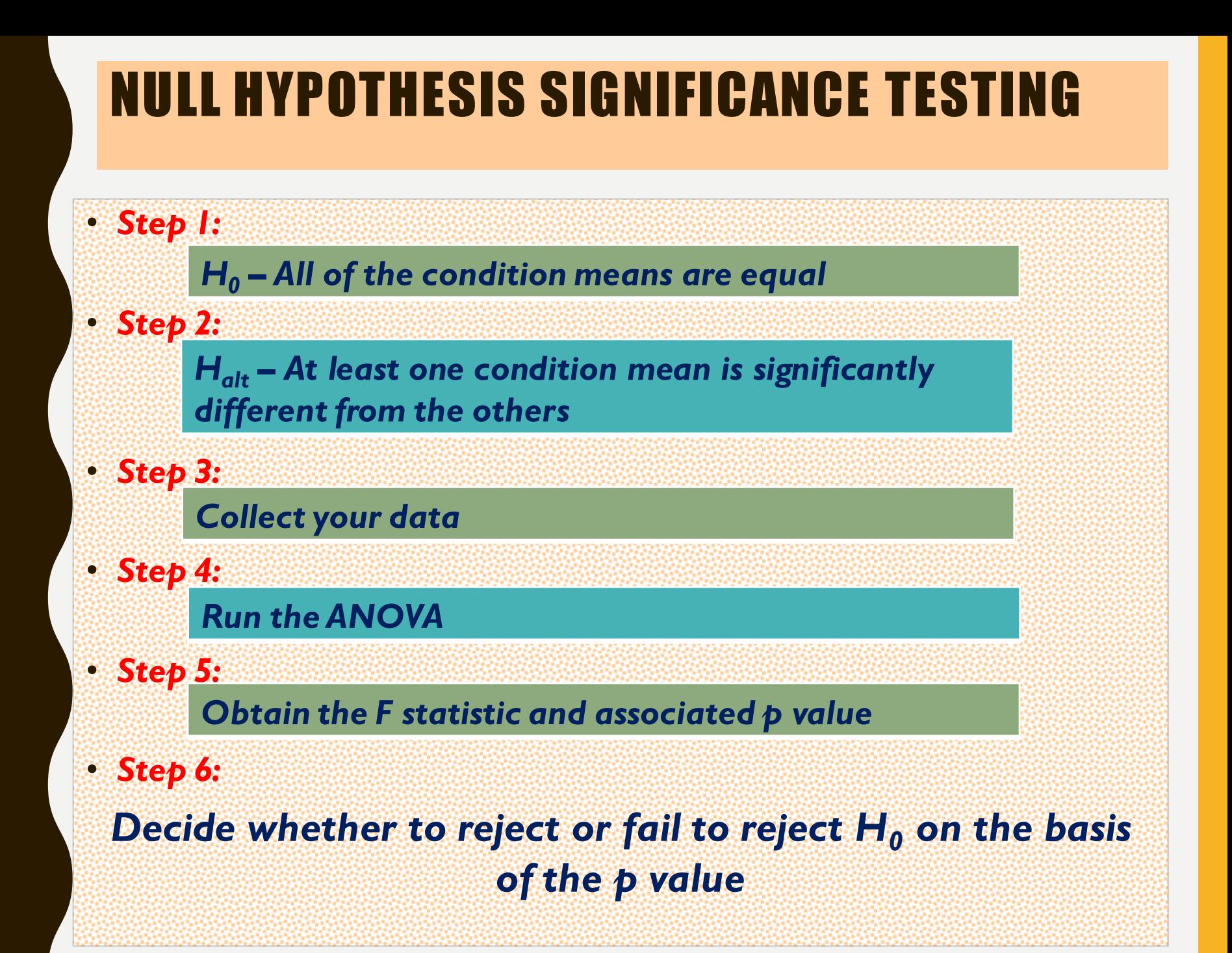

# **POST HOC TESTING**

- · Significant F value
	- At least one condition mean is significantly different from the others
- . But which one?
- · Posthoc tests:
	- -Bonferroni
	- Tukey
	- -Sidak

# GENERAL EXAMPLE

# REPEATED-MEASURES ANOVA

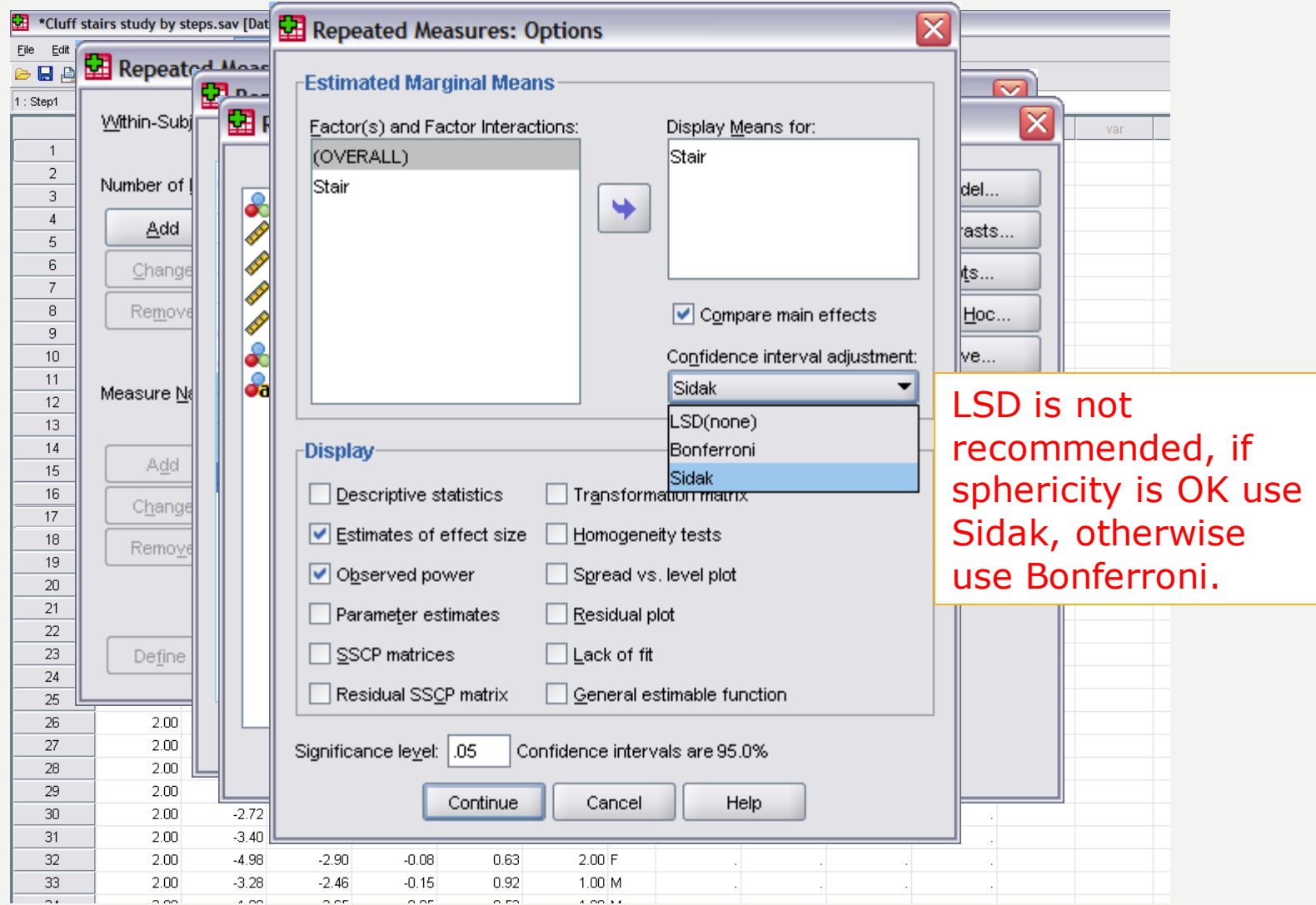

### REPEATED-MEASURES ANOVA: TEST FOR SPHERICITY

SPSS uses Mauchly's Test of Sphericity.

#### Mauchly's Test of Sphericity<sup>b</sup>

Measure: MEASURE 1

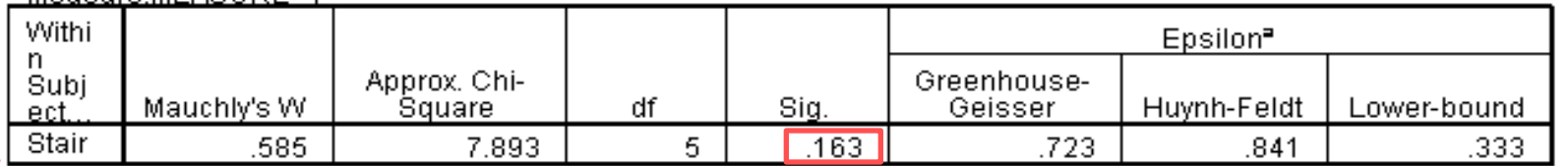

Tests the null hypothesis that the error covariance matrix of the orthonormalized transformed dependent variables is proportional to an identity matrix.

a. May be used to adjust the degrees of freedom for the averaged tests of significance. Corrected tests are displayed in the Tests of Within-Subjects Effects table.

b. Design: Within Subjects Design: Stair

Since the p-value (Sig. = 0.163) is greater than  $\alpha = 0.05$ , we accept the null hypothesis that covariance are equal and can "assume sphericity".

### REPEATED-MEASURES ANOVA: RESULTS

SPSS shows results for four different assumptions. We can choose the first.

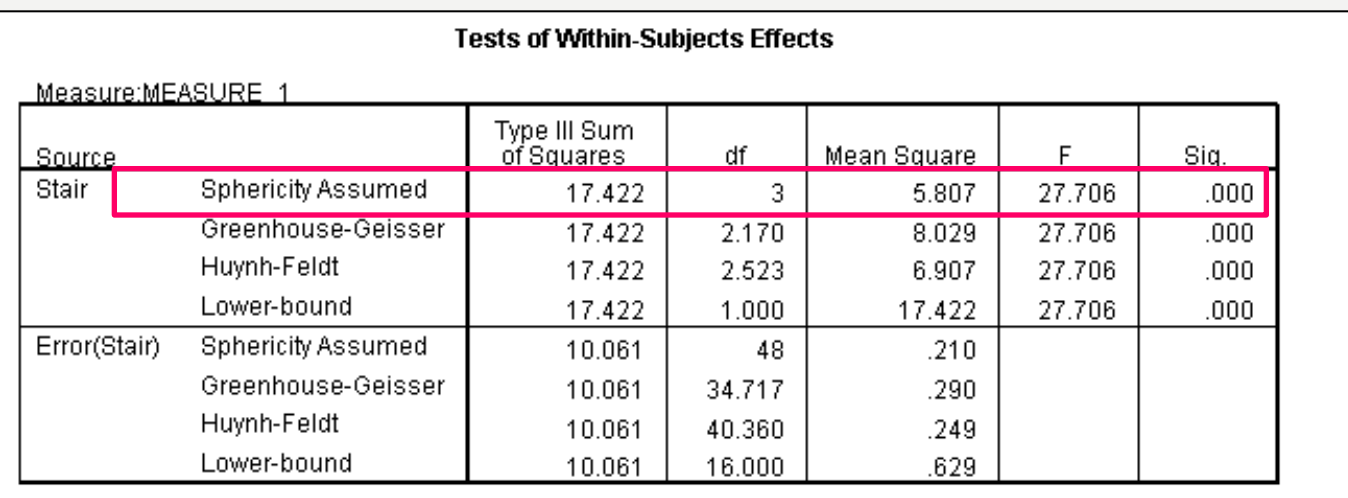

Since the p-value (Sig. = .000) is less than  $\alpha = 0.05$ , the null hypothesis is rejected and conclude there is a significant difference across stair steps. Note, a p-value of 0.000 is written p<0.0005.

### REPEATED-MEASURES ANOVA: TEST FOR BEST FIT

SPSS shows results of fitting polynomials from linear to degree *k*-1.

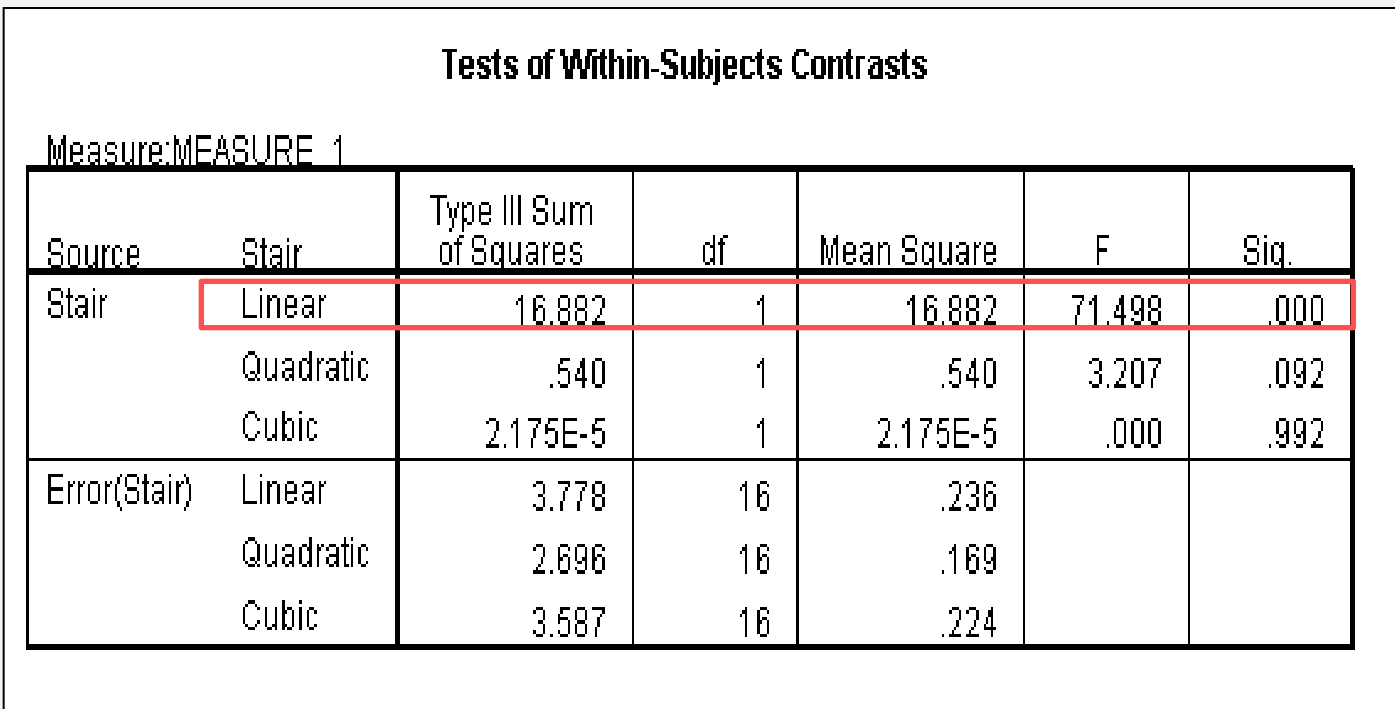

Since there are only 4 steps, SPSS only tests to a cubic (3rd degree) fit. In this example a linear fit was best. Note, this statistic makes no sense if the DV is not ordered, such as time, age, or date.

### **REPEATED-MEASURES ANOVA: PLOT OF MARGI** MEANS

SPSS can plot the group means. This plot shows the means for each step.

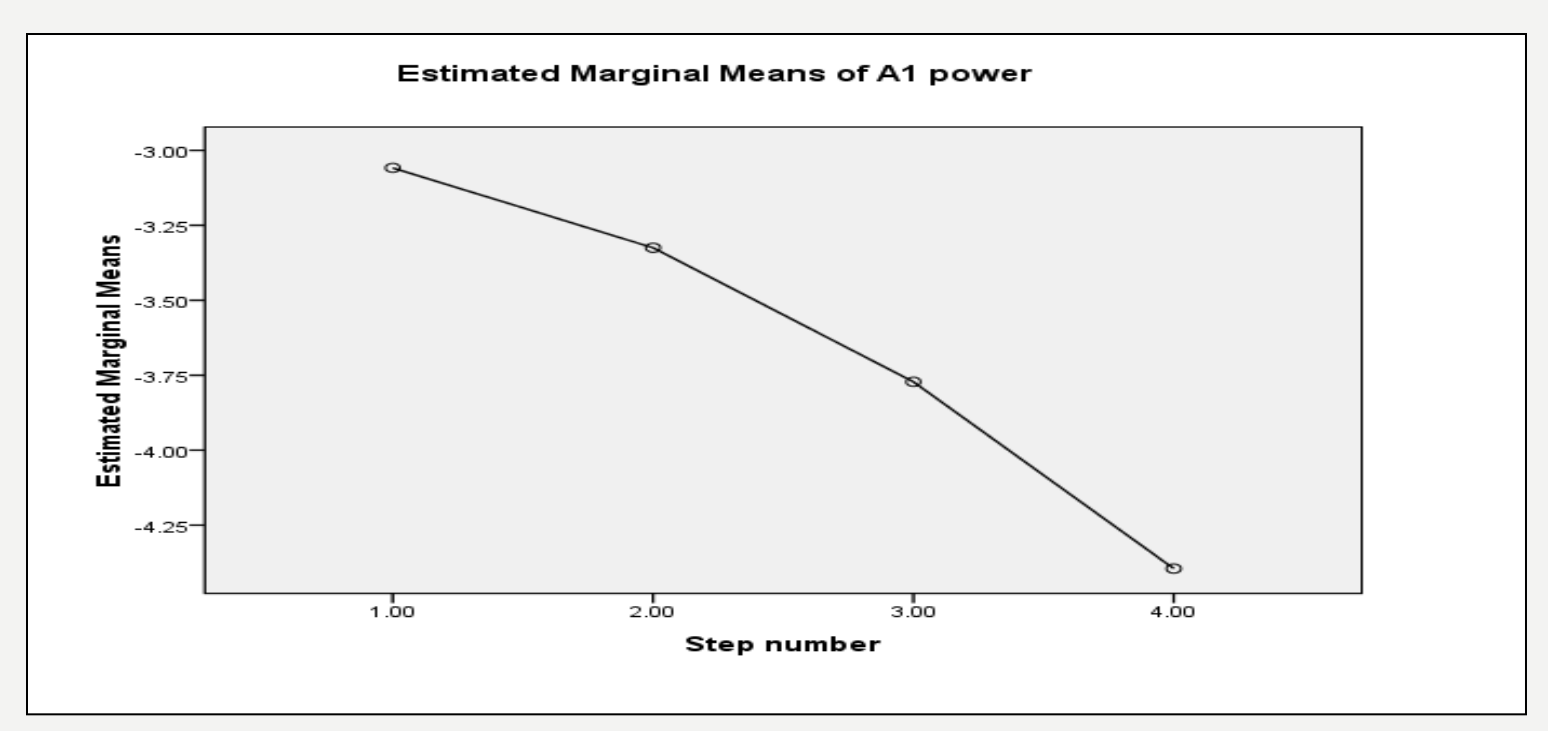

Looks like a linear increase in A1 power as people descend the stairs. Note, A1 is a negative power.

### REPEATED-MEASURES ANOVA: POST HOC TESTS

- Since there is a significant F we can do *post hoc* testing. If not significant this step IS NOT DONE.
- We will use the **Sidak** *post hoc* test. **Bonferroni** is too conservative. Choose from the **Options…** menu, NOT the **Post Hoc…** menu!

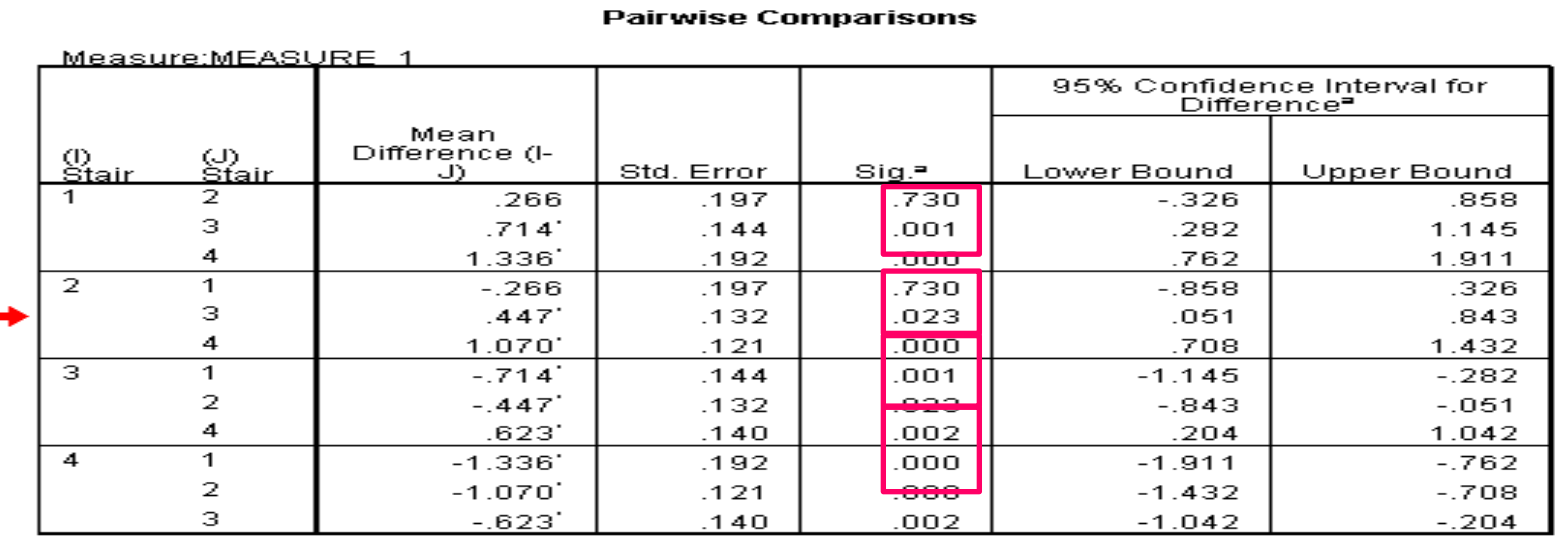

Based on estimated marginal means

a. Adjustment for multiple comparisons: Sidak.

\*. The mean difference is significant at the .05 level.

#### **Pairwise Comparisons**

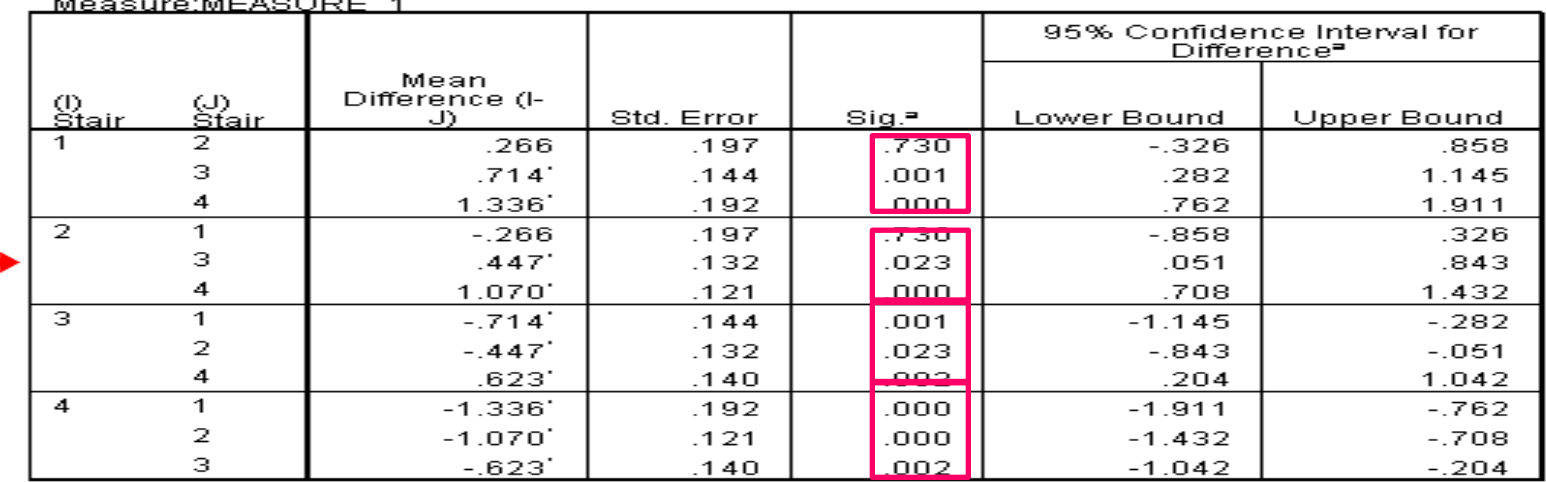

Based on estimated marginal means

a. Adjustment for multiple comparisons: Sidak.

\*. The mean difference is significant at the .05 level.

The results now show that steps 1 and 2 are not significantly different for each other but are different from 3 and 4 and steps 3 and 4 are different from all the other steps. This is a better result than the factorial ANOVA.

## **EXAMPLE:**

### **REPEATED MEASURES**

• Subjects undergoing orthodontic treatment, were examined to see the amount of pain perception due to orthodontic treatment. Pain was measured after placing the appliance in different five times (3, 6, 9, 12, 15 minute) periods for the purpose of collecting data. The goal of the experiment was to determine if the pain will progress during treatment or would it stop at any point.

**Data file: RM Orthodontic Treatment** 

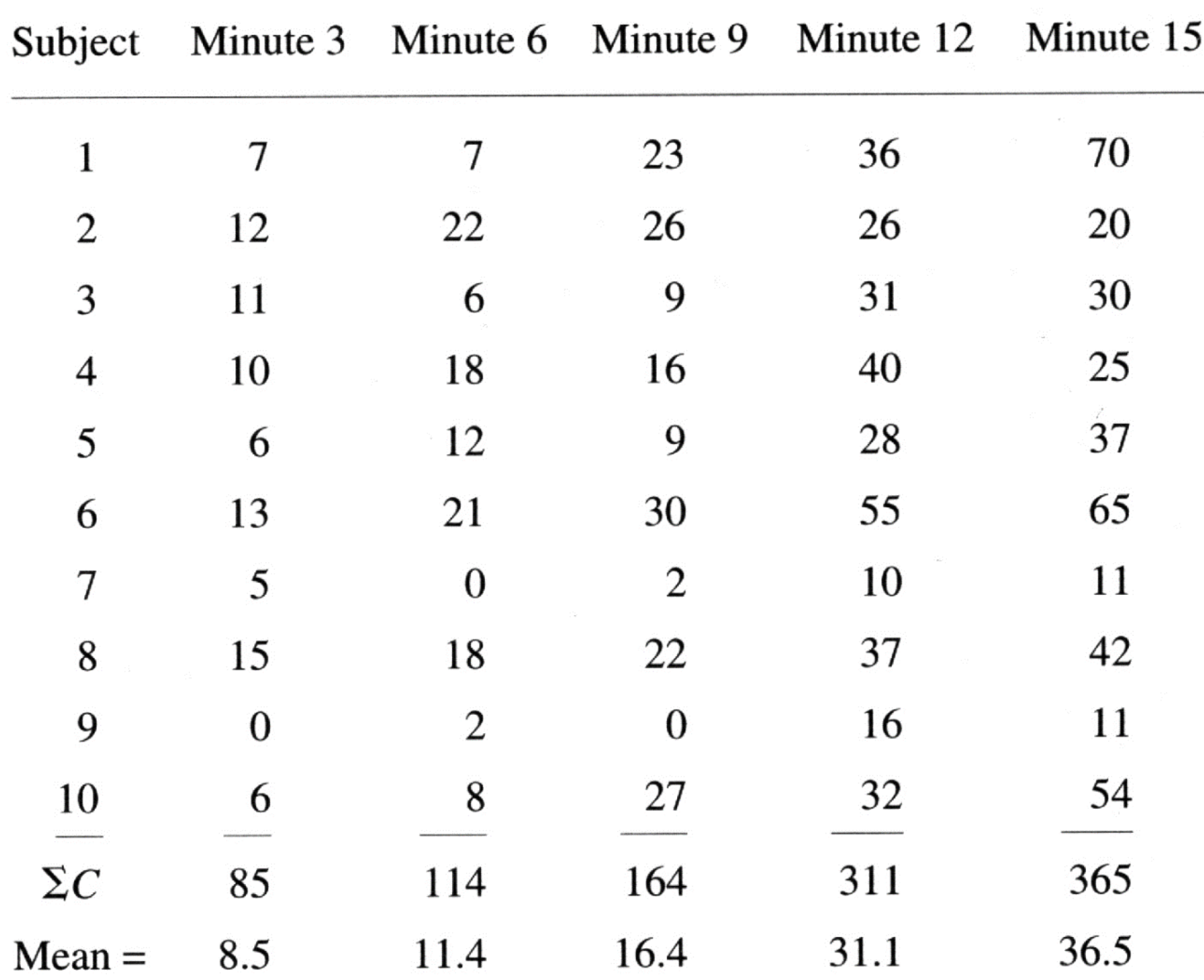

### Repeated Measures ANOVA: Data Entry

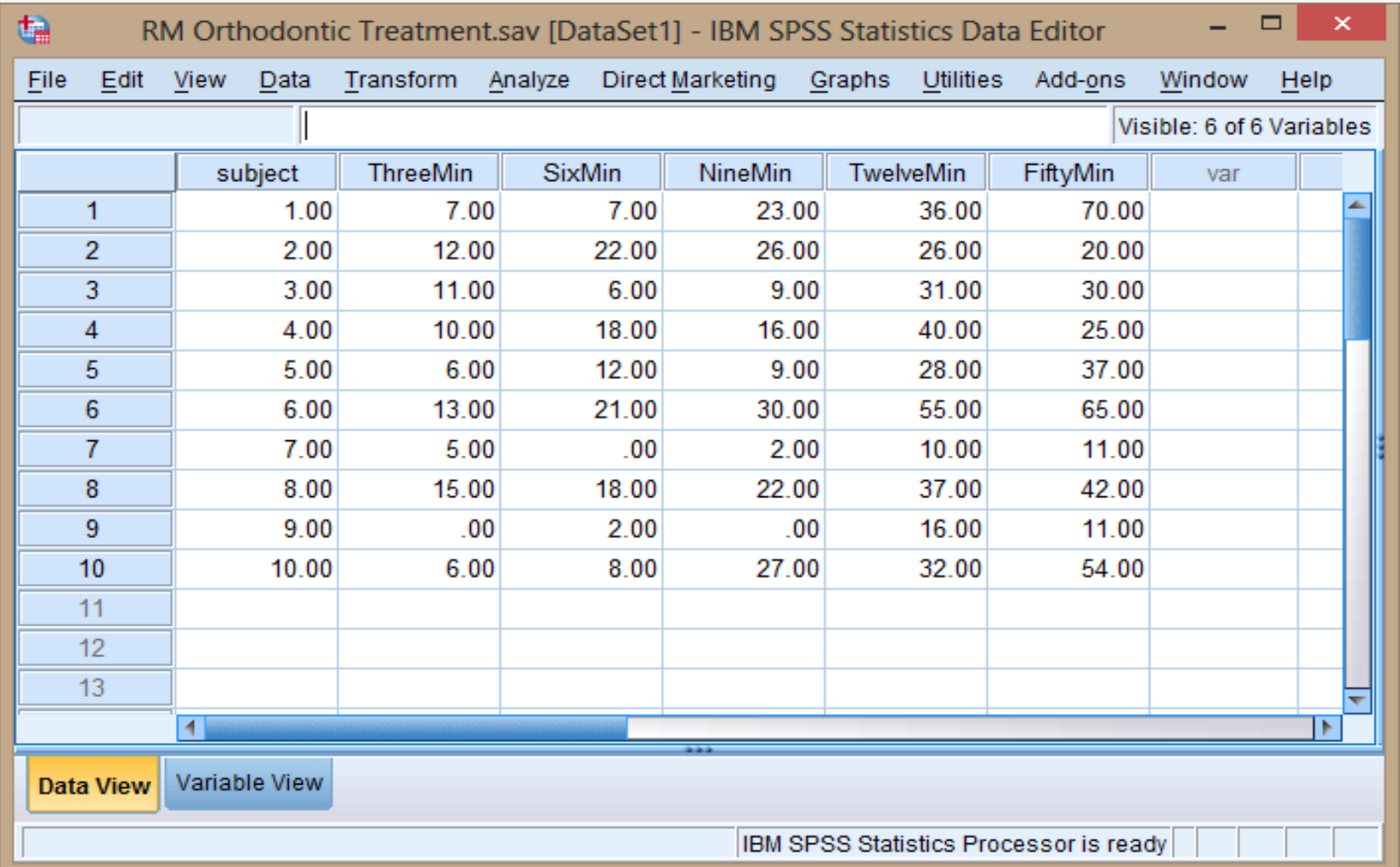

Each level of a within subjects factor is entered as a separate variable. Fatigue (3, 6, 9, 12, 15 min)

 $\ddot{a}$ 

#### RM Orthodontic Treatment.sav [DataSet1] - IBM SPSS Statistics Data Editor

- 9  $\langle \rangle$  X  $\rangle$ 

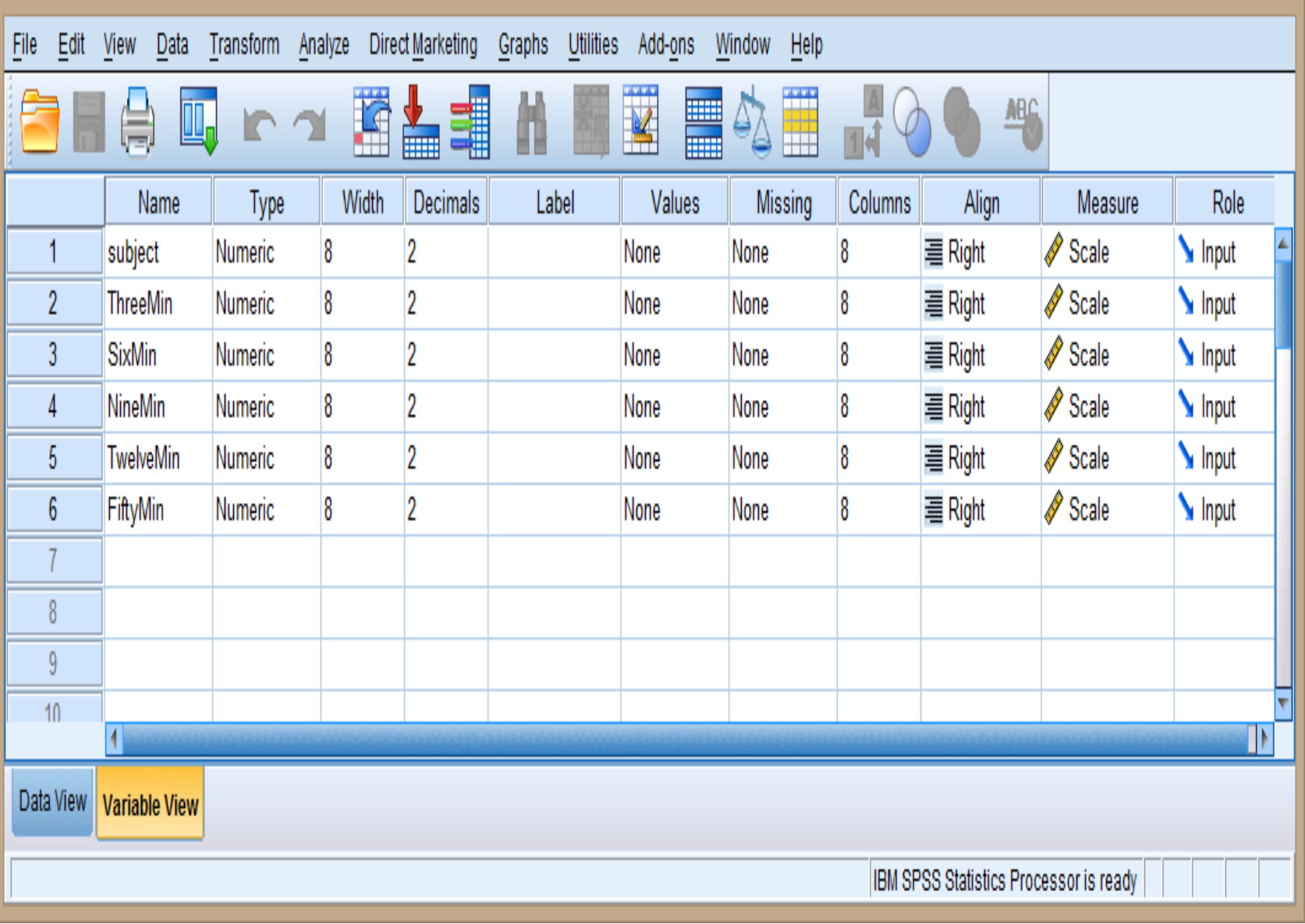

# **STEPS IN SPSS IS:**

### **General Linear Model → Repeated Measures**

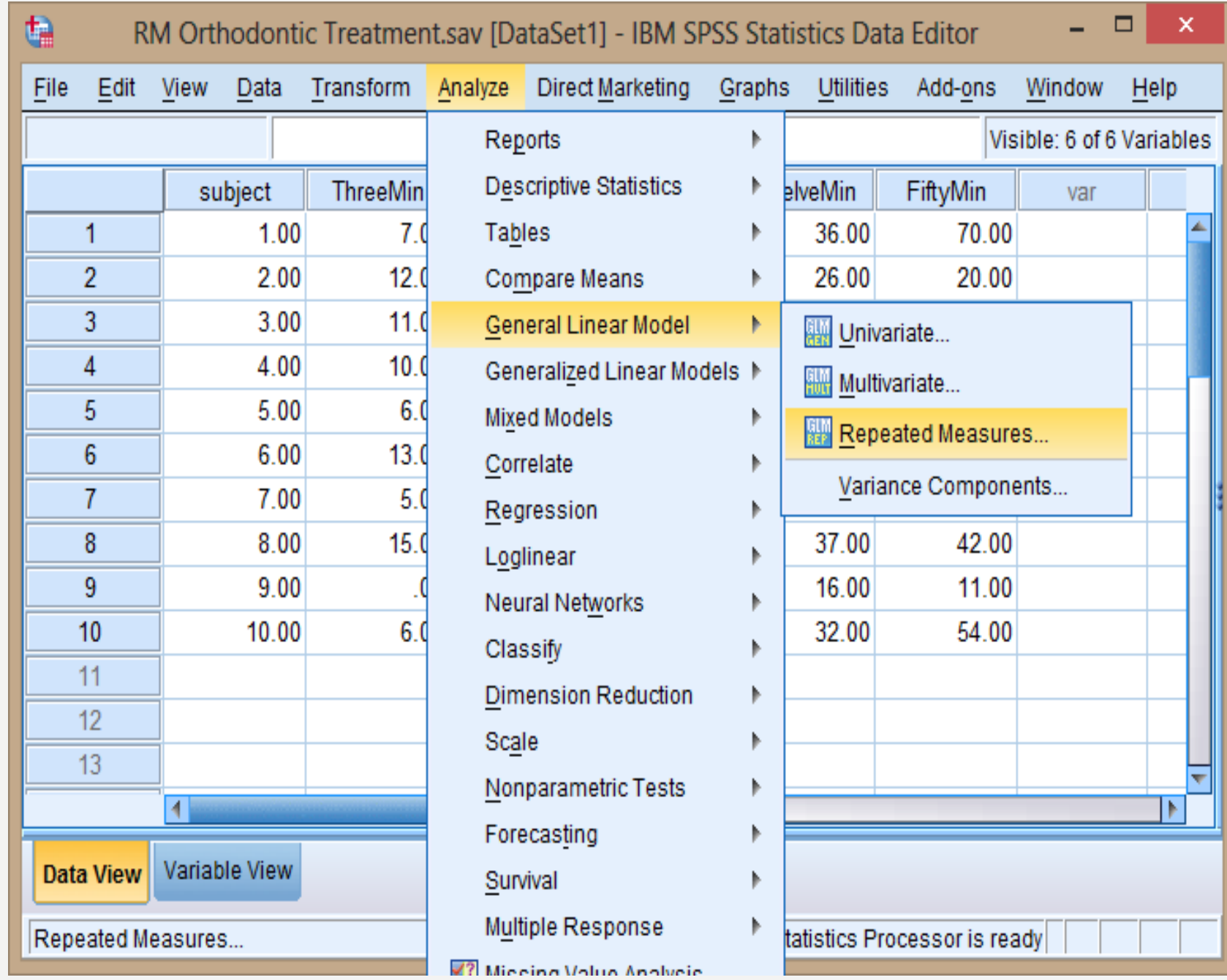

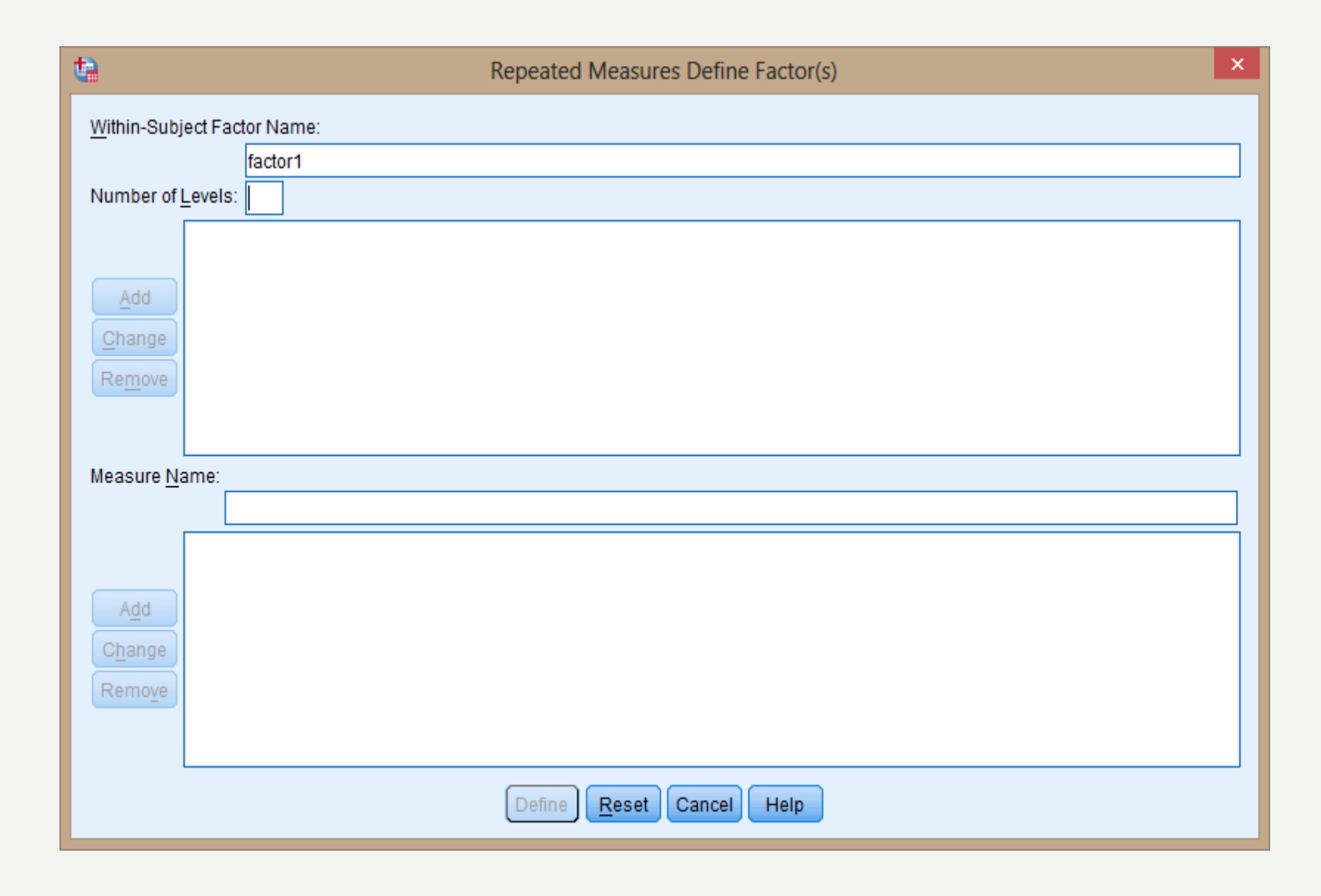

### Name and Define the Within Subjects Factors

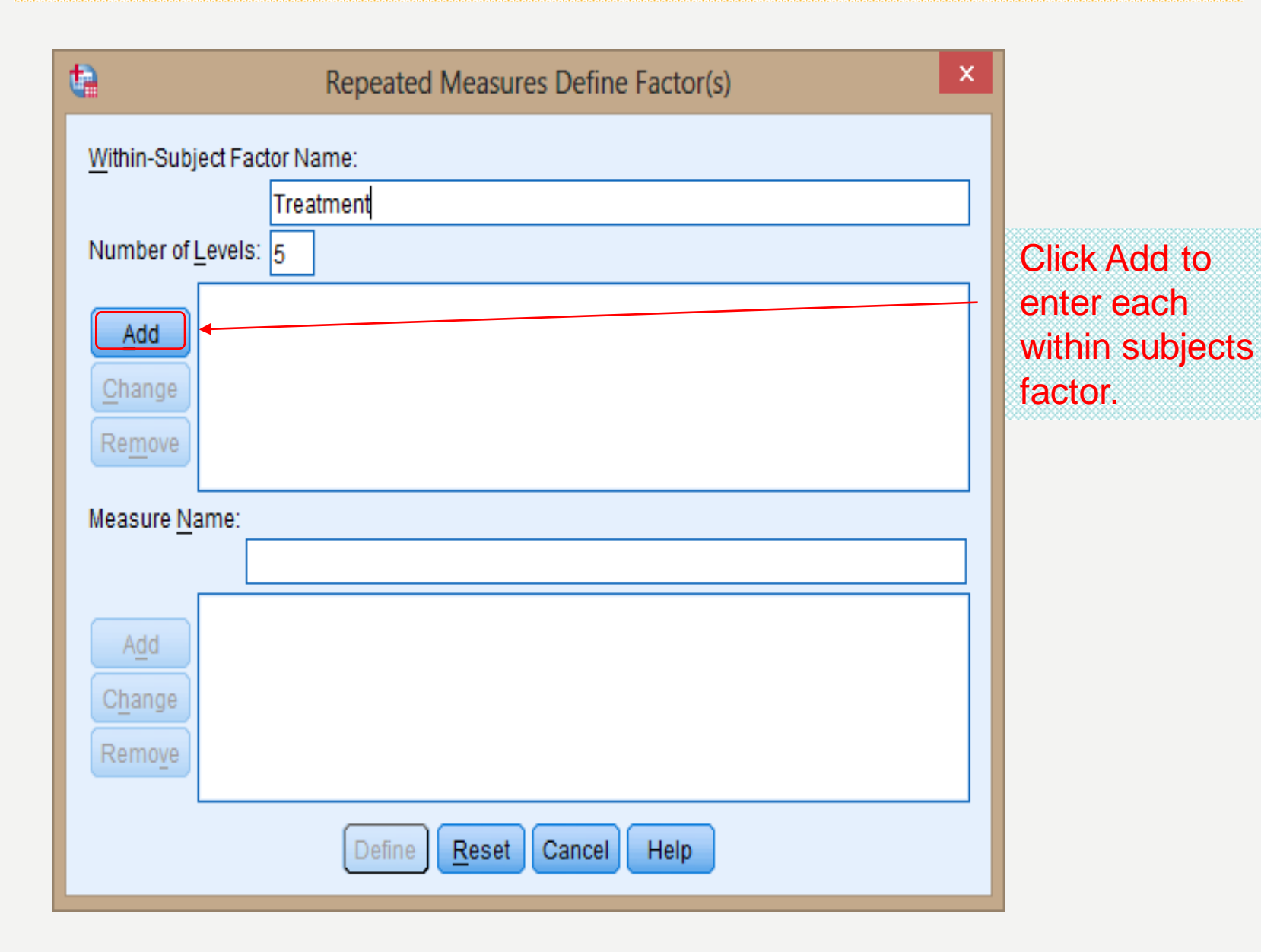

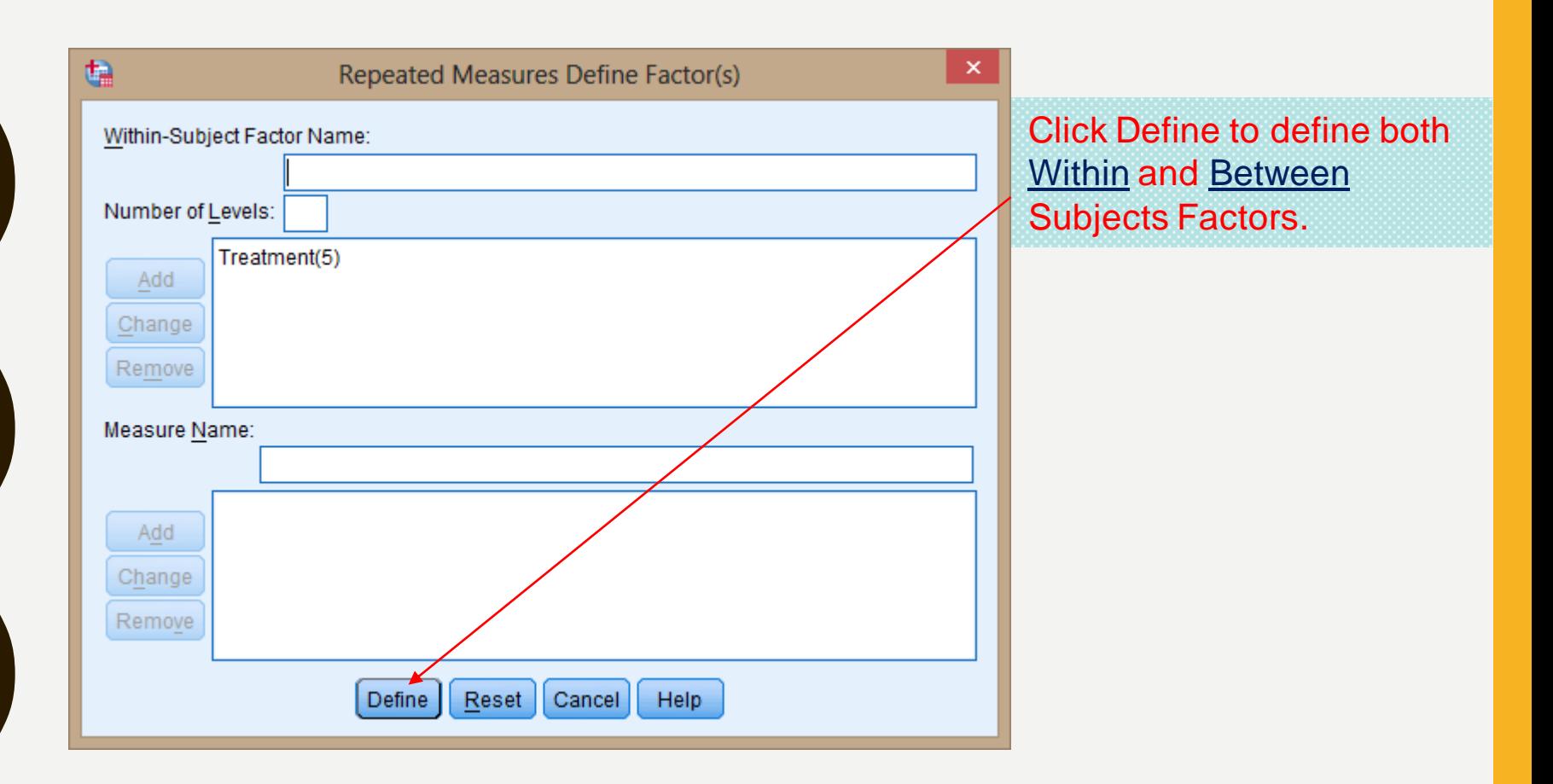

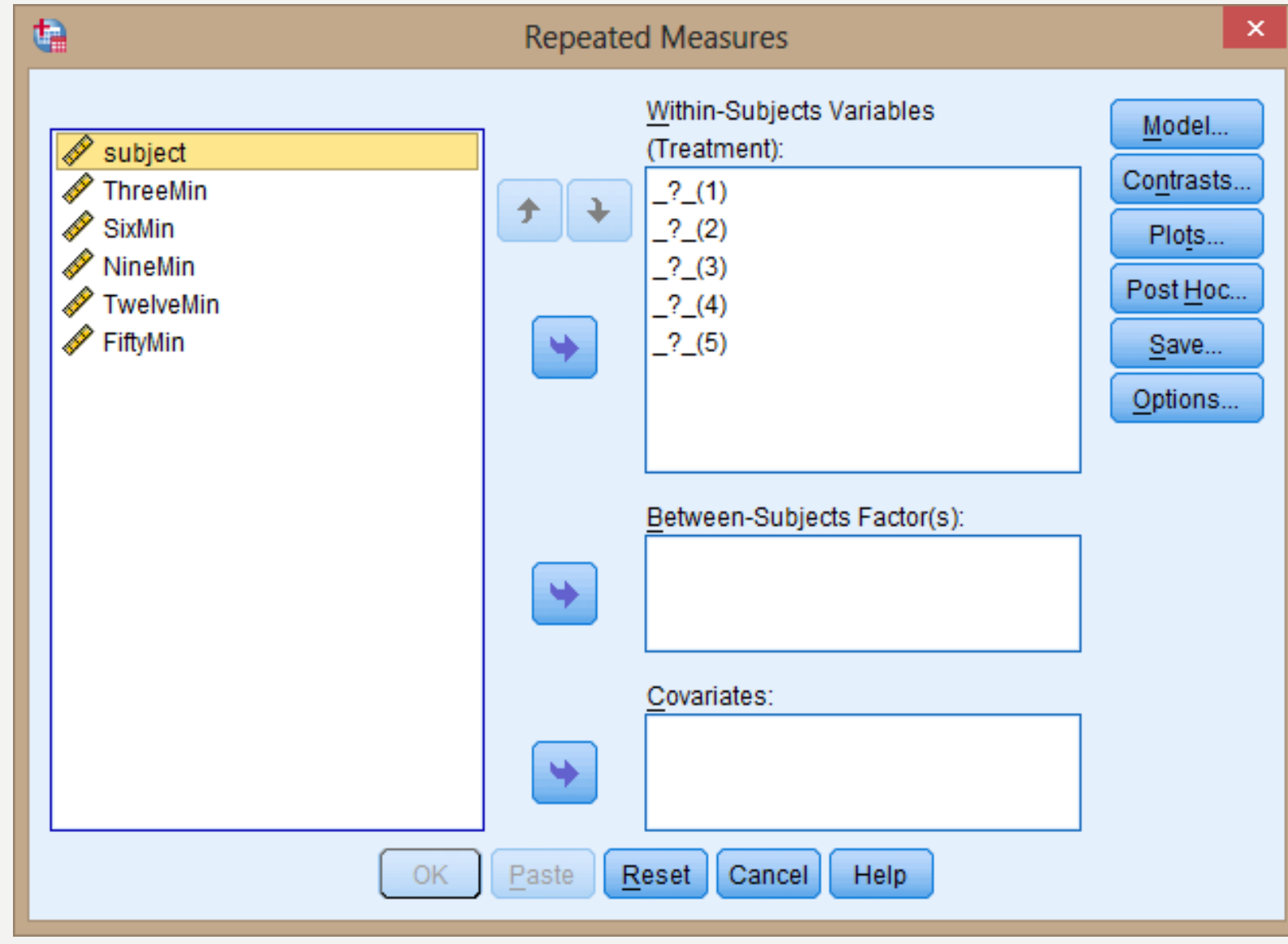

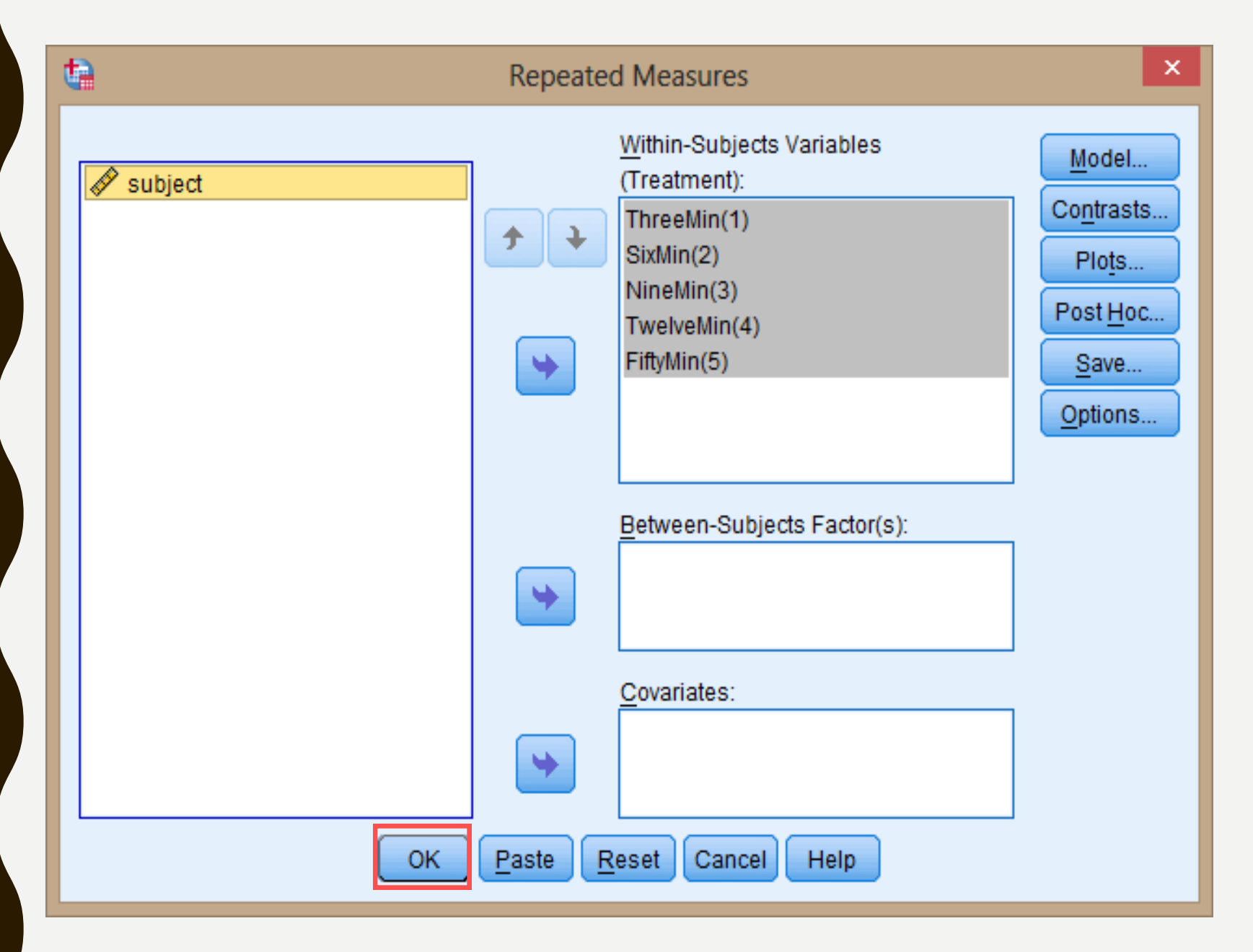

#### **To check ANOVA Assumptions: Sphericity click OK**

#### Repeated Measure ANOVA Assumptions: Sphericity?

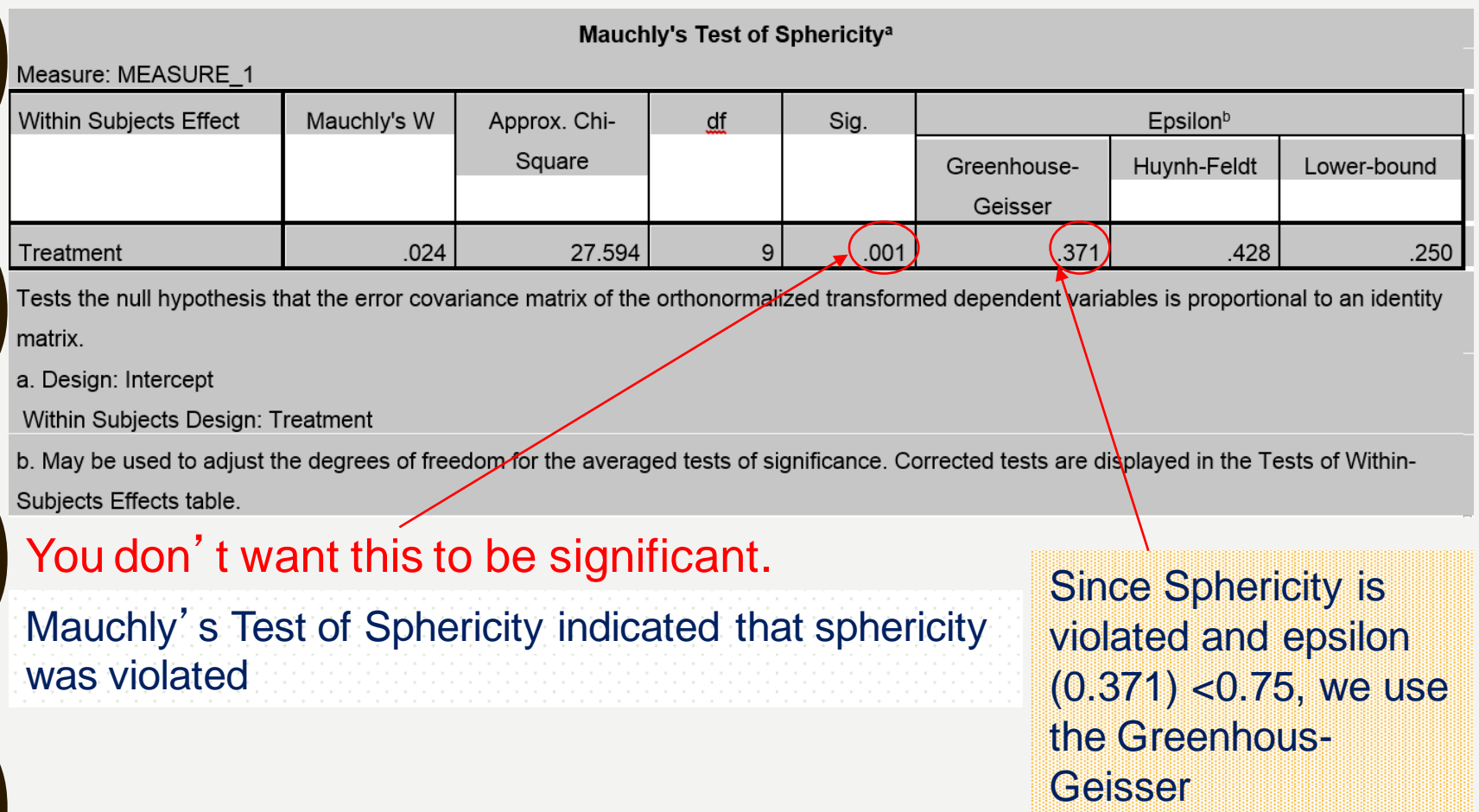

### Defining Within & Between Subjects Factors

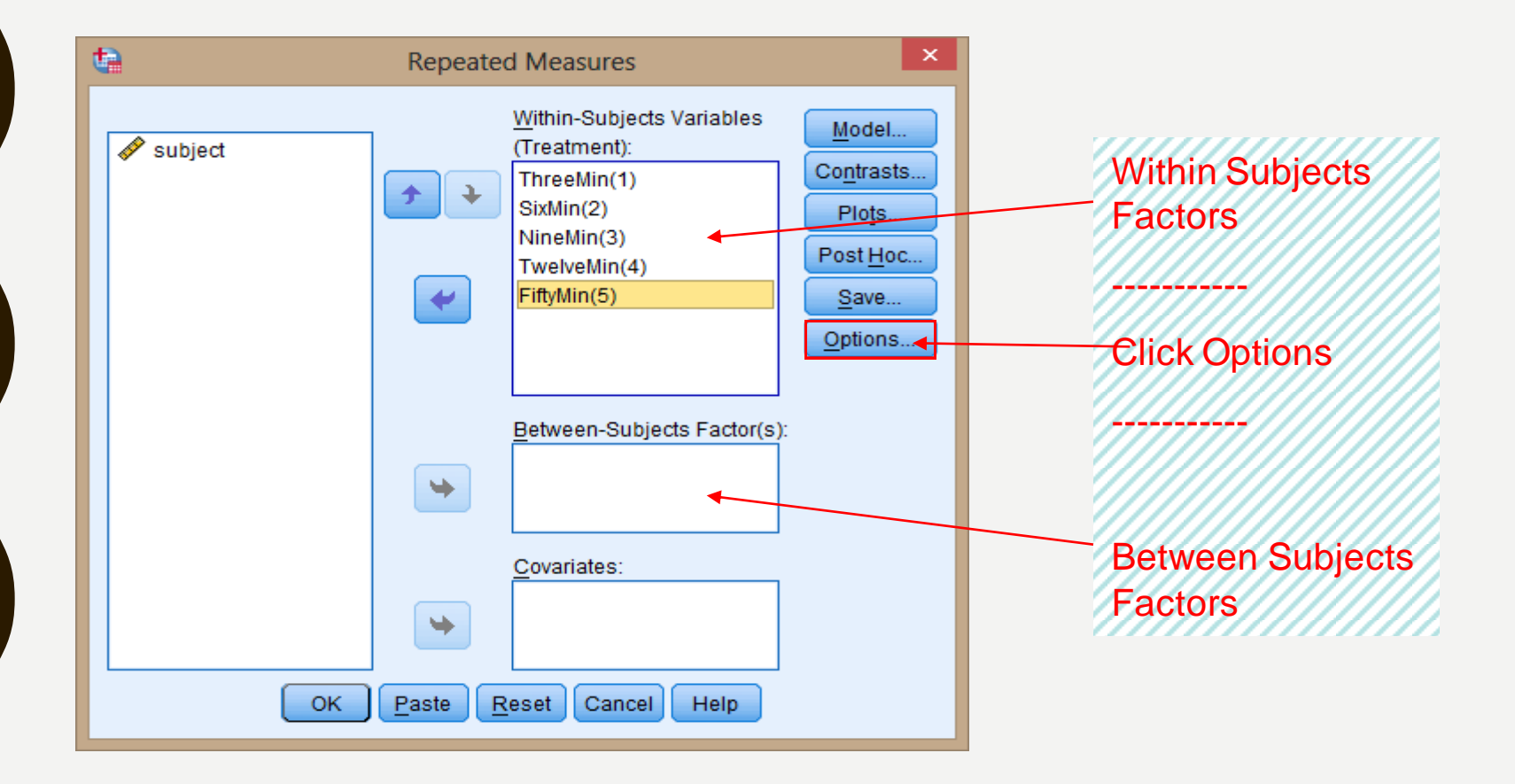

### Repeated Measures Options

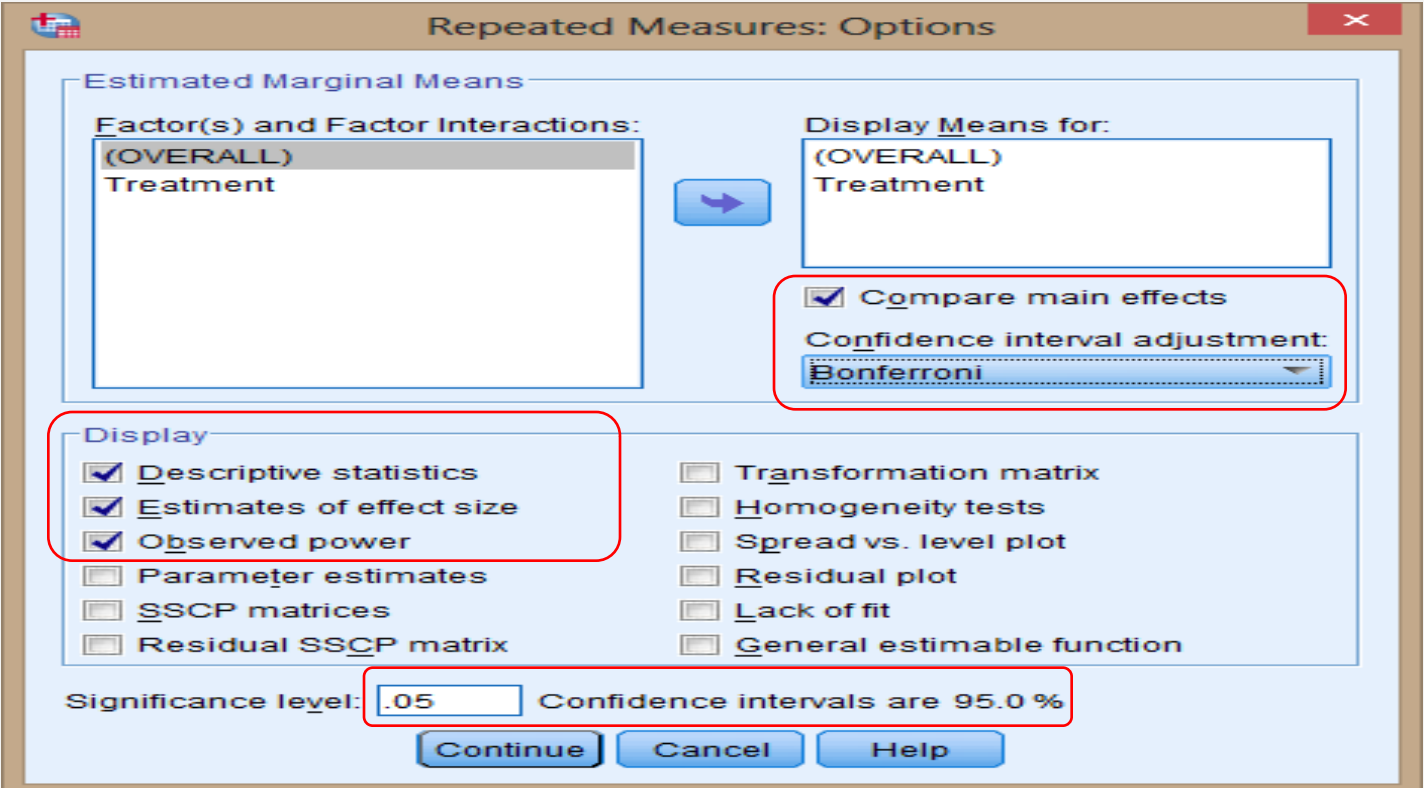

# **SPSS Output**

#### **General Linear Model**

#### **Within-Subjects Factors**

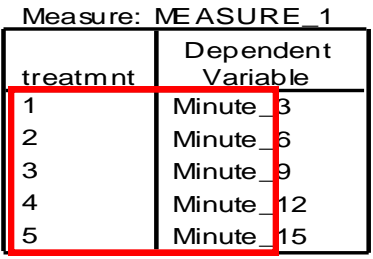

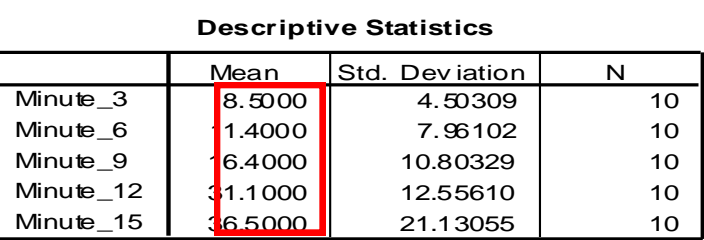

#### **Multivariate Tests<sup>c</sup>**

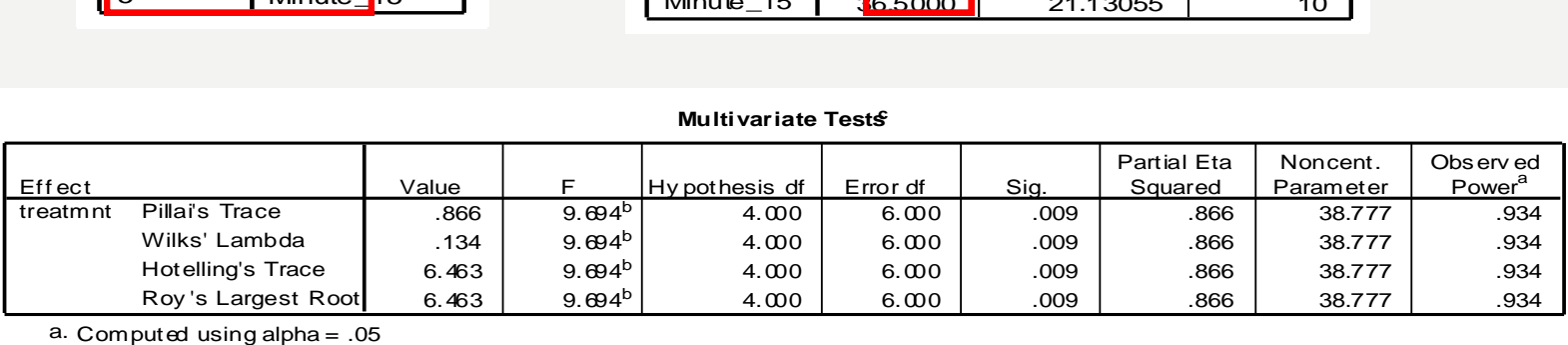

b. Exact statistic

c.

Design: Intercept Within Subjects Design: treatmnt

#### SPSS Output: Within Subjects Factors

**Tests of Within-Subjects Effects** 

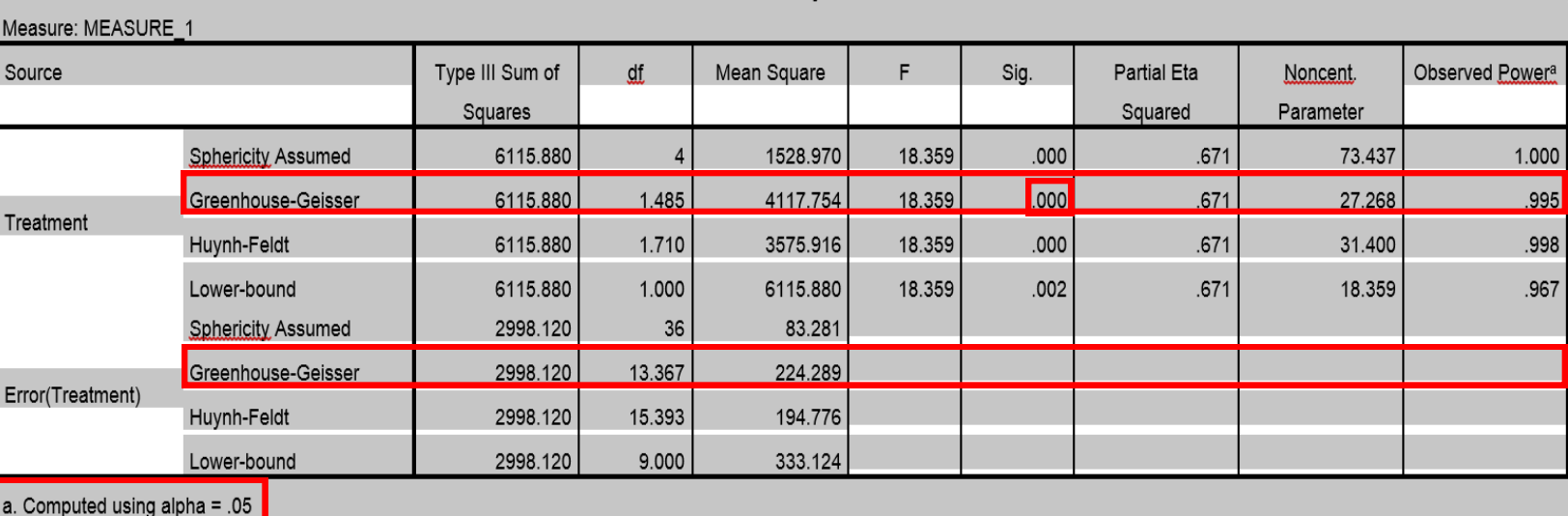

Since Sphericity was violated we use the adjusted values:

 $F(1.485, 13.367) = 18.36$ 

### SPSS Output: Between Subjects Effects

#### **Tests of Between-Subjects Effects**

Measure: ME ASURE\_1<br>Transf ormed Variable:

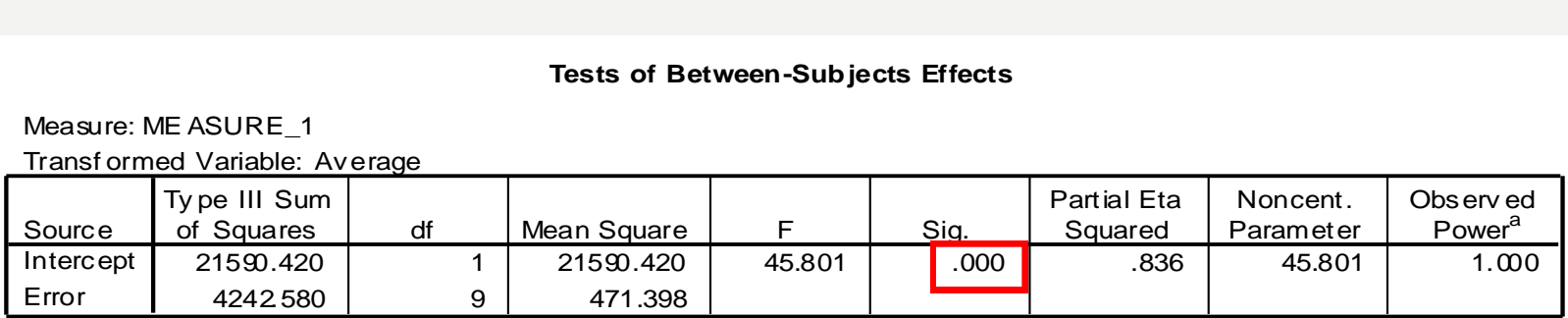

a. Computed using alpha  $= .05$ 

Since p value<0.05, we reject  $H_0$  and accept  $H_A$  that at least one time period different in pain sensation.

#### SPSS Output: Effect Size & Confidence Intervals

#### **1. Gr an d Mean**

Measure: MEASURE\_1

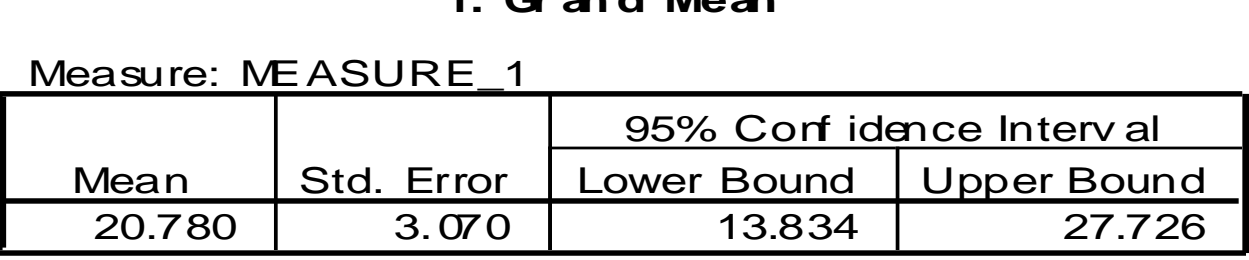

#### **Estimates**

Measure: MEASURE\_1

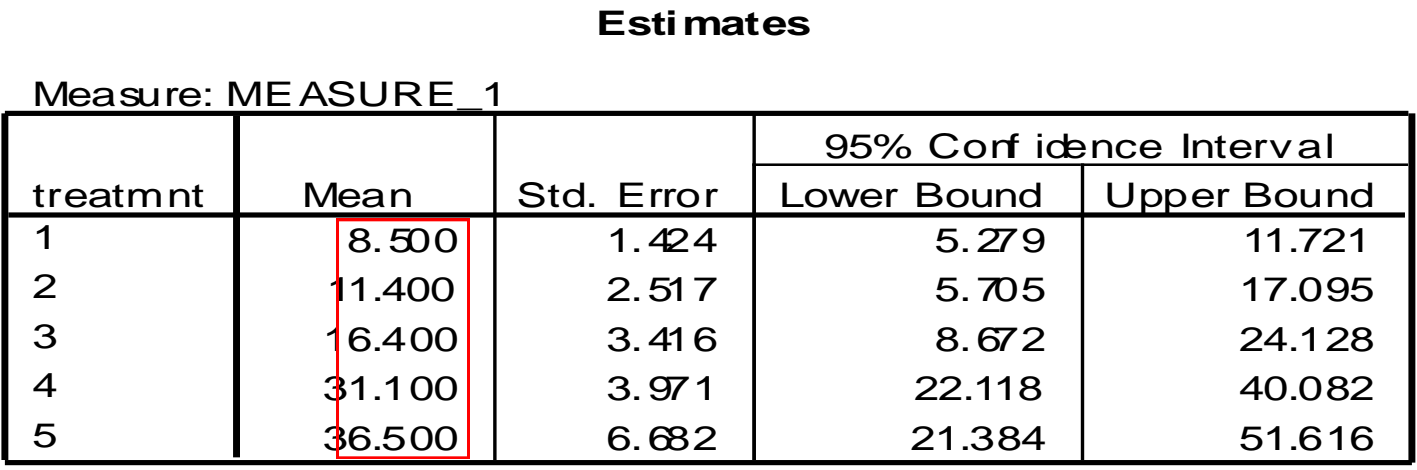

#### Post hoc Tests for Main Effects (Treatment means)

#### **Pairwise Comparisons**

#### Measure: ME ASURE\_1

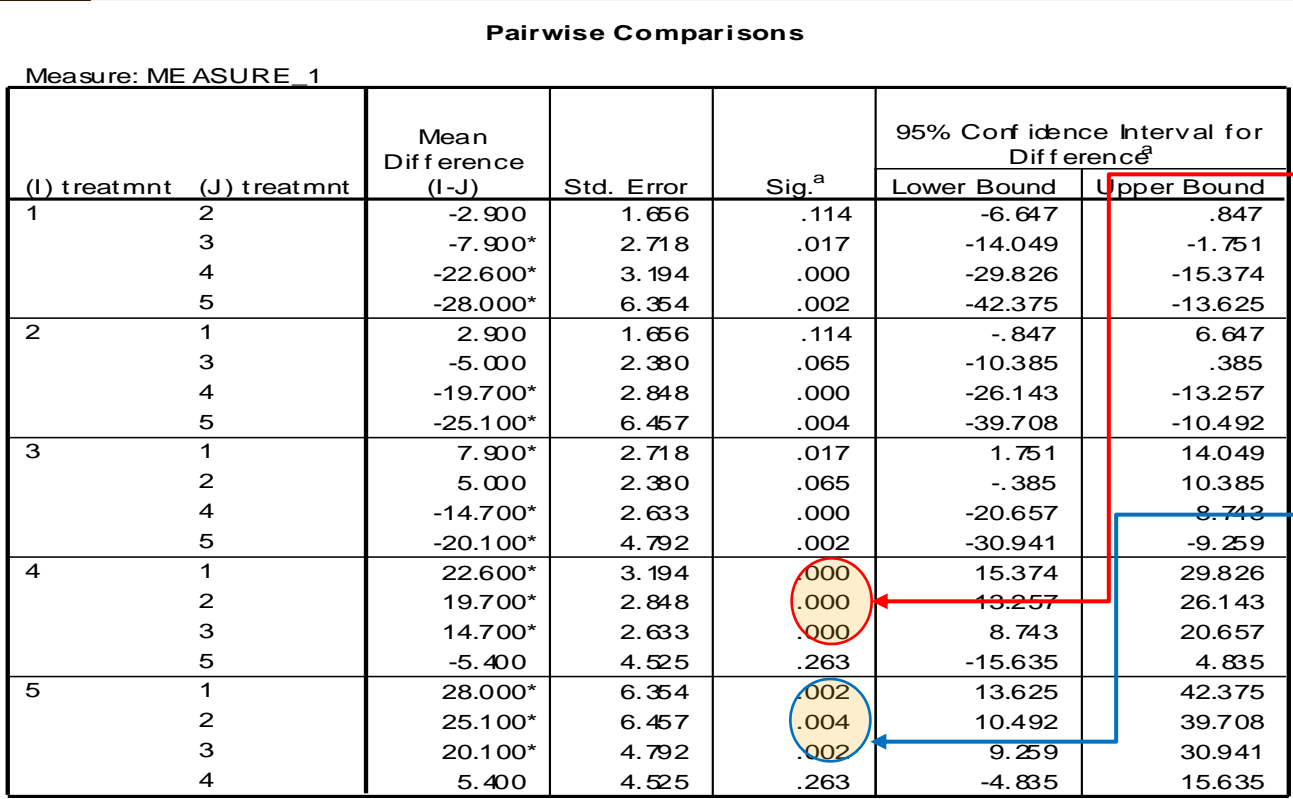

Based on estimated marginal means

\*. The m ean dif f erence is si gnifi cant at the .05 lev el.

 $\begin{array}{c|c|c|c|c|c} \n3 & 20.100^{\circ} & 4.792 & 0.263 & -4.835 & \n\end{array}$ <br>
A on estimated marginal means<br>
The mean difference is significant at the .05 level.<br>
Adjustment for multiple comparisons: Least Significant Difference (equi adjustments). a.

For Example:  $\bullet$ 4 (12 min) is diff from: 1, 2, 3 (3, 6, 9 min)

 $\rightarrow$  5 (15 min) is diff from: 1, 2, 3 (3,6,9 min)

===========

### REPORT

- 1. Data.
- 2. Assumptions. We assume that the assumptions for the one way ANOVA repeated measures design are met.
- 3. Aim : to determine if the pain will progress during treatment or would it stop at any point.
- 4. Hypotheses.

 $H_0$ :  $\mu_1 = \mu_2 = \mu_3 = \mu_4 = \mu_5$ 

 $H_A$ : not all  $\mu$ 's are equal

- 5. Using one-way ANOVA repeated measures, from Manchly's test of sphericity the Sig less than 0.05 sphericity violated and by Greenhouse the sphericity assumed.
- 6. Using F test and P-value, we reject  $H_0$  and accept  $H_A$  that at least one time period different in pain sensation. So we must do paired test for every pairwise and the results reported as follows from pairwise comparisons table (you may do a similar report for  $\mu_2$  with the other means and  $\mu_3$  ,  $\mu_4$ <sub>,</sub> µ<sub>5</sub>): For example:

• H<sub>0</sub>: 
$$
\mu_1 = \mu_2
$$
 Versus H<sub>1</sub>:  $\mu_1 \neq \mu_2$  (since P=0.114>0.05, we accept H<sub>0</sub>)

- H<sub>0</sub>: μ<sub>1</sub> = μ<sub>3</sub> <sub>Versus</sub> H<sub>1</sub>: μ<sub>1</sub> ≠ μ<sub>3</sub> (since P=0.017<0.05, we reject H<sub>0</sub>)
- $H_0: \mu_1 = \mu_4$  versus  $H_1: \mu_1 \neq \mu_4$  (since P=0.000<0.05, we reject  $H_0$ ) Φ.
- H<sub>0</sub>: μ<sub>1</sub> = μ<sub>5</sub> <sub>Versus</sub> H<sub>1</sub>: μ<sub>1</sub> ≠ μ<sub>5</sub> (since P=0.002<0.05, we reject H<sub>0</sub>)

….. etc.

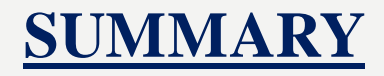

In this lecture, we review some Parametric Testes such as T-test (1-sample, 2-samples and paired samples), one and two way ANOVA and repeated measures.

In the next lectures, we will focus on some Non- Parametric Tests which are the content of STAT 333 course.

### *W* End of the Lecture *W*